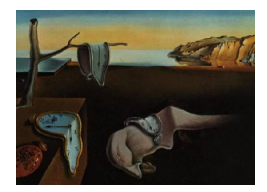

# Journal of Statistical Software

*October 2023, Volume 107, Issue 8. [doi: 10.18637/jss.v107.i08](https://doi.org/10.18637/jss.v107.i08)*

# **GMM Estimators for Binary Spatial Models in R**

**Gianfranco Piras** The Catholic University of [Am](https://orcid.org/0000-0003-0225-6061)erica University of Chieti-Pescara

**Mauricio Sarrias** Universidad de Talc[a](https://orcid.org/0000-0001-5932-4817)

#### **Abstract**

Despite the huge availability of software to estimate cross-sectional spatial models, there are only few functions to estimate models dealing with spatial limited dependent variable. This paper fills this gap introducing the new R package spldv. The package is based on generalized methods of moment (GMM) estimators and includes a series of one- and two-step estimators based on different choices of the weighting matrix for the moments conditions in the first step, and different estimators for the variance-covariance matrix of the estimated coefficients. An important feature of **spldv** is that users can estimate the spatial Durbin model and compute the direct, indirect, and total effects in a friendly and flexible way.

*Keywords*: binary dependent variables, spatial model, GMM, R.

## **1. Introduction**

In recent years, spatial econometrics has gained interest and importance in economics and related fields. The proliferation of applications in various areas has been supported by the growth of available software.<sup>[1](#page-0-0)</sup> Currently, spatial econometrics routines for the estimation of spatial models are accessible in many commercial (and non commercial) software environments, such as MATLAB [\(LeSage and Pace](#page-30-0) [2009\)](#page-30-0), Stata [\(Drukker, Prucha, and Raciborski](#page-30-1) [2013c;](#page-30-1) [Drukker, Prucha, Peng, and Raciborski](#page-29-0) [2013a;](#page-29-0) [Drukker, Prucha, and Raciborski](#page-30-2) [2013b\)](#page-30-2) and PySal [\(Anselin and Rey](#page-29-1) [2014\)](#page-29-1), among others. R (R [Core Team](#page-31-0) [2023\)](#page-31-0) is undoubtedly the open source environment that includes the largest variety of resources in spatial econometrics.

The oldest (and perhaps most famous) package is spdep [\(Bivand, Pebesma, and Gomez-Rubio](#page-29-2) [2013;](#page-29-2) [Bivand and Wong](#page-29-3) [2018\)](#page-29-3). The original version included functions to construct spatial weighting matrices and spatial lags, testing for spatial dependence, and a few additional

<span id="page-0-0"></span><sup>1</sup>For a deeper review see [Bivand and Piras](#page-29-4) [\(2015\)](#page-29-4) and [Bivand, Millo, and Piras](#page-29-5) [\(2021\)](#page-29-5).

routines to estimate the spatial lag and spatial error models through maximum likelihood (ML) and generalized method of moments (GMM). Few years later, sphet [\(Piras](#page-31-1) [2010;](#page-31-1) [Piras](#page-31-2) [and Postiglione](#page-31-2) [2022\)](#page-31-2) was introduced to complement spdep with a complete treatment of a general cross-sectional model involving lags of the dependent variable, of the regressors, and of the error term. Dealing exclusively with GMM, sphet has the advantage that some of the regressors in the model can be endogenous. Recently, spdep split and gave rise to a new package named spatialreg [\(Bivand and Piras](#page-29-4) [2015\)](#page-29-4). spatialreg inherited all the estimation functions that were originally included in spdep along with functions to compute impacts and properly interpret marginal effects in spatial models [\(LeSage and Pace](#page-30-0) [2009\)](#page-30-0).<sup>[2](#page-1-0)</sup> However, none of the packages mentioned allow for the estimation of models with limited dependent variables. This is very unfortunate given the fact that social agents are frequently faced with decisions that are intrinsically discrete.

The present paper introduces spldv [\(Sarrias and Piras](#page-31-3) [2023\)](#page-31-3), a newly developed package that deals with GMM estimation of spatial models with a binary dependent variable. This package is available from the Comprehensive R Archive Network (CRAN) at [https://CRAN.](https://CRAN.R-project.org/package=spldv) [R-project.org/package=spldv](https://CRAN.R-project.org/package=spldv). To the best of our knowledge, there are a few attempts to estimate spatial binary limited dependent variable models in R. The first is a linearized and one-step version of a GMM estimator available from the McSpatial package [\(McMillen](#page-31-4)  $2013$  $2013$ .<sup>3</sup> The second is the implementation available from **spatialprobit** based on a GIBBS sampler [\(Wilhelm and de Matos](#page-31-5) [2013\)](#page-31-5). The package **ProbitSpatial** provides an approximate likelihood estimation [\(Martinetti and Geniaux](#page-31-6) [2021\)](#page-31-6). Recently, [Gómez-Rubio, Bivand,](#page-30-3) [and Rue](#page-30-3) [\(2021\)](#page-30-3) introduced the package R-INLA (available at [https://www.r-inla.org/](https://www.r-inla.org/download-install) [download-install](https://www.r-inla.org/download-install)), that implements an integrated nested Laplace approximation for the estimation of spatial models with binary outcomes. This paper is the first attempt to a systematic approach to estimate spatial binary models. The structure of the package follows the GMM methods put forth in [Pinkse and Slade](#page-31-7) [\(1998\)](#page-31-7), [Klier and McMillen](#page-30-4) [\(2008\)](#page-30-4) and [Piras](#page-31-8) [and Sarrias](#page-31-8) [\(2023\)](#page-31-8), and includes a series of two-step estimators based on different choices of the weighting matrix for the moments conditions in the first step, and different estimators for the variance-covariance matrix of the estimated coefficients.[4](#page-1-2)

The paper is organized as follows: Section [2](#page-2-0) introduces the model and discusses the spatial effects and certain issues concerning inference on them. Specifically, Section [2.1](#page-2-1) presents the general specification of the spatial autoregressive binary dependent model. Depending on the distributional assumption on the innovations, **spldv** allows for the estimation of probit as well as logit models. In Section [2.2,](#page-3-0) we introduce the spillover effects and two ways of approaching inference: one based on Monte Carlo simulation, and the other based on delta method. In Section [3](#page-7-0) various one-step and two-step GMM estimator are reviewed and demonstrated using the main function of the package named sbinaryGMM. In the same section, we also illustrate

<span id="page-1-0"></span><sup>&</sup>lt;sup>2</sup>The availability of software in R is not limited to cross-sectional methods. For example, the increased sophistication of methods for spatial panels encouraged the development of the package splm [\(Millo and Piras](#page-31-9) [2012\)](#page-31-9). This package embeds a full treatment of static panel data models, with diagnostic tests and estimates of the impacts. There are also many other packages that are at various stages of development such as, for example, spsur [\(Angulo, Lopez, Minguez, and Mur](#page-29-6) [2022\)](#page-29-6). For a more comprehensive review of those packages see [Bivand](#page-29-5) *et al.* [\(2021\)](#page-29-5).

<span id="page-1-1"></span><sup>&</sup>lt;sup>3</sup>We included the code for the linearized GMM in our package since the original version does not allow for spatially lagged independent variables nor for the computation of proper marginal effects. McSpatial also allows to estimate other non-linear models using, for example, locally weighted regression, and semiparametric and conditionally parametric regression.

<span id="page-1-2"></span><sup>4</sup>Additional details will be given in later sections.

the function sbinaryLGMM that can be used to estimate a linearized version of the GMM estimator. We conclude this section by providing some guidance and recommendations on the use of GMM estimators. An empirical application is presented in Section [4](#page-20-0) and Section [5](#page-24-0) provides a comparison with other estimators available in R. Section [6](#page-28-0) concludes the paper.

# **2. Spatial autoregressive binary dependent model**

#### <span id="page-2-1"></span><span id="page-2-0"></span>**2.1. The model**

The structural form of the spatial autoregressive specification of a binary dependent model  $(SARB)$  can be written in the following way:<sup>[5](#page-2-2)</sup>

<span id="page-2-4"></span>
$$
\mathbf{y}^* = \mathbf{X}\boldsymbol{\beta} + \mathbf{W}\mathbf{X}\boldsymbol{\gamma} + \lambda\mathbf{W}\mathbf{y}^* + \boldsymbol{\epsilon},
$$
  
=  $\mathbf{Z}\boldsymbol{\delta} + \lambda\mathbf{W}\mathbf{y}^* + \boldsymbol{\epsilon},$   

$$
\mathbf{y} = \mathbb{1}[\mathbf{y}^* > 0],
$$
 (1)

where  $\mathbf{Z} = [\mathbf{X}, \mathbf{W} \mathbf{X}], \delta = \left[\beta^\top, \gamma^\top\right]^\top$ ,  $\mathbf{y}^*$  is an  $n \times 1$  vector of latent (unobserved) continuous variable,  $\bf{y}$  is the vector of observed binary variable, and  $\mathbb{1}[\cdot]$  is the indicator function. In other words, the binary variable  $y_i = 1$  if  $y_i^* > 0$ , and zero otherwise. The matrix **X** is an  $n \times k$  matrix of explanatory variables whose first column is the intercept, **W** is a nonstochastic  $n \times n$  spatial weighting matrix whose elements are  $w_{ij}$ , and **WX** is the  $n \times l$  matrix of spatially lagged regressors. The matrix **WX** contains spatially lagged variables of (some of) the exogenous variables so that  $l < k$ <sup>[6](#page-2-3)</sup>. The  $n \times 1$  vector  $\mathbf{W} \mathbf{y}^*$  is the spatial lag of the continuous but unobserved variable  $y^*$  which introduces (unobserved) endogeneity, and  $\lambda$  is the spatial autoregressive coefficient. The model in Equation [1](#page-2-4) reduces to a conventional non-spatial binary model when  $\lambda$  and  $\gamma$  are both zero.

The full structural model is obtained once the distribution of the errors term  $\epsilon$  is postulated. In the probit SARB model, the errors  $\epsilon$  are assumed to follow a standard normal distribution, whereas in the logit SARB model, the errors are assumed to follow a standard logistic distribution with mean 0 and variance  $\pi^2/3$ . Thus:

- 1. Probit:  $\boldsymbol{\epsilon} \sim N(\mathbf{0}, \sigma_{\epsilon}^2 \mathbf{I}_n)$ , with  $\sigma_{\epsilon}^2 = 1$ .
- 2. Logit:  $\boldsymbol{\epsilon} \sim L(\mathbf{0}, \sigma_{\epsilon}^2 \mathbf{I}_n)$ , with  $\sigma_{\epsilon}^2 = \pi^2/3$ .

Under the usual assumption that all the diagonal elements of **W** are zero and that  $|\lambda| < 1$ , the reduced form equation for the SARB model in Equation [1](#page-2-4) becomes:

$$
\mathbf{y}^* = (\mathbf{I}_n - \lambda \mathbf{W})^{-1} (\mathbf{Z} \boldsymbol{\delta} + \boldsymbol{\epsilon}),
$$
  
=  $\mathbf{A}_{\lambda}^{-1} \mathbf{Z} \boldsymbol{\delta} + \mathbf{A}_{\lambda}^{-1} \boldsymbol{\epsilon},$   
=  $\mathbf{A}_{\lambda}^{-1} \mathbf{Z} \boldsymbol{\delta} + \mathbf{u},$ 

<span id="page-2-2"></span><sup>5</sup>This model is also known as the spatial Durbin binary model (see [LeSage and Pace](#page-30-0) [2009;](#page-30-0) [Lacombe and](#page-30-5) [LeSage](#page-30-5) [2018\)](#page-30-5).

<span id="page-2-3"></span><sup>&</sup>lt;sup>6</sup>Note that  $l < k$  since **WX** cannot include the lagged intercept.

where  $\mathbf{A}_{\lambda} = (\mathbf{I}_n - \lambda \mathbf{W})$ , and  $\mathbf{u} = \mathbf{A}_{\lambda}^{-1} \boldsymbol{\epsilon}$ , so that  $\mathbf{u} \sim (\mathbf{0}, \boldsymbol{\Sigma}_u)$ , and:

<span id="page-3-2"></span>
$$
\Sigma_u = \mathsf{E}(\mathbf{u}\mathbf{u}^{\top}) = \sigma_{\epsilon}^2 (\mathbf{I}_n - \lambda \mathbf{W})^{-1} \left[ (\mathbf{I}_n - \lambda \mathbf{W})^{\top} \right]^{-1} = \sigma_{\epsilon}^2 (\mathbf{A}_{\lambda}^{\top} \mathbf{A}_{\lambda})^{-1}, \tag{2}
$$

which is a full matrix. Note that  $\sigma_{\epsilon}^2$  is held fixed at 1 or at  $\pi^2/3$  in the probit and logit specification, respectively, for reasons related to the identification of the parameters. As a consequence, probit and logit estimates cannot be compared directly.

The expectation of the observed outcome, for all  $i = 1, \ldots, n$ , is

<span id="page-3-1"></span>
$$
E(y_i) = P(y_i = 1),
$$
  
= P (\{u\}\_i > - {\{A\_\lambda^{-1}Z\delta\}}\_i),  
= F ({\{D\_u\}}\_i^{-1/2} {\{A\_\lambda^{-1}Z\delta\}}\_i),  
= F (a\_i), \t(3)

where  $F(\cdot)$  is either the normal or logistic standard cumulative distribution function (cdf),  ${\{\cdot\}}_i$  is the *i*th element of the vector in brackets and  ${\{\cdot\}}_{ii}$  is the *i*th diagonal element of the matrix in brackets. Let  $a_i$  in Equation [3](#page-3-1) be the *i*th element of the following  $n \times 1$  vector

<span id="page-3-6"></span>
$$
\mathbf{a} = \mathbf{D}_{\lambda}^{-1} \mathbf{A}_{\lambda}^{-1} \mathbf{Z} \boldsymbol{\delta},\tag{4}
$$

where  $\mathbf{D}_{\lambda}$  is an  $n \times n$  diagonal matrix with diagonal elements representing the square root of the diagonal elements of the variance-covariance matrix of the error terms **u** given in Equation [2.](#page-3-2) Then, Equation [3](#page-3-1) can also be written in vector form as

<span id="page-3-5"></span>
$$
\mathsf{E}(\mathbf{y}) = F\left(\mathbf{D}_{\lambda}^{-1}\mathbf{A}_{\lambda}^{-1}\mathbf{Z}\boldsymbol{\delta}\right) = F(\mathbf{a}).\tag{5}
$$

The parameters of the SARB model can be estimated by maximum likelihood (ML) under the assumption that the error term is distributed as  $\epsilon \sim N(\mathbf{0}, \sigma_{\epsilon}^2 \mathbf{I}_n)$ . In this case, the loglikelihood function can be expressed as

<span id="page-3-3"></span>
$$
\ln L = \ln \Phi_n \left[ \mathbf{Q} \mathbf{A}_{\lambda}^{-1} \mathbf{Z} \boldsymbol{\delta}; \mathbf{0}, \boldsymbol{\Sigma}_u \right],\tag{6}
$$

where **Q** is a diagonal matrix with elements  $2y_i - 1$ , and  $\Phi_n$  is an *n*-dimensional multivariate normal cumulative distribution with upper bounds corresponding to the first term in parenthesis, mean **0** and variance-covariance matrix  $\Sigma_u$ . The main drawback of ML approach is that the evaluation of Equation [6](#page-3-3) involves the computation of *n*-dimensional integrals and the inverse of matrix  $\mathbf{A}_{\lambda}$ , which is infeasible in practice.<sup>[7](#page-3-4)</sup>

#### <span id="page-3-0"></span>**2.2. Spillover effects**

Following [Lacombe and LeSage](#page-30-5) [\(2018\)](#page-30-5) and [Billé and Arbia](#page-29-7) [\(2019\)](#page-29-7), let  $\mathbf{x}_r = (x_{1r}, x_{2r}, \dots, x_{ir}, \dots, x_{nr})^\top$  be an  $n \times 1$  vector of observations of the *r*th regressor,

<span id="page-3-4"></span><sup>7</sup>Some progress has been made to reduce the dimensionality problem in the optimization of the log-likelihood function. Based on [Vijverberg](#page-31-10) [\(1997\)](#page-31-10), [Beron and Vijverberg](#page-29-8) [\(2004\)](#page-29-8) introduce the so-called recursive importance sampling (RIS) estimator and show how this estimator can be used to evaluate an *n*-dimensional normal probability. More recently, [Billé and Leorato](#page-29-9) [\(2020\)](#page-29-9), put forth a partial maximum likelihood estimator for a general spatial non-linear probit model, and perform a complete asymptotic analysis of their estimator.

 $r = 1, \ldots, k$ . Considering the expected value of the observed outcome in Equation [5,](#page-3-5) the marginal effects when the  $r$ th variable changes in all spatial units can be computed as<sup>[8](#page-4-0)</sup>

<span id="page-4-3"></span>
$$
\frac{\partial E(\mathbf{y})}{\partial \mathbf{x}_{r}^{\top}} = \begin{pmatrix} \frac{\partial E(\mathbf{y})}{\partial x_{1r}} & \frac{\partial E(\mathbf{y})}{\partial x_{2r}} & \dots & \frac{\partial E(\mathbf{y})}{\partial x_{nr}} \end{pmatrix},
$$
\n
$$
(n \times n)
$$
\n
$$
= \begin{pmatrix}\n\frac{\partial E(y_{1})}{\partial x_{1r}} & \frac{\partial E(y_{1})}{\partial x_{2r}} & \dots & \frac{\partial E(y_{1})}{\partial x_{nr}} \\
\frac{\partial E(y_{2})}{\partial x_{1r}} & \frac{\partial E(y_{2})}{\partial x_{2r}} & \dots & \frac{\partial E(y_{2})}{\partial x_{nr}} \\
\vdots & \vdots & \ddots & \vdots \\
\frac{\partial E(y_{n})}{\partial x_{1r}} & \frac{\partial E(y_{n})}{\partial x_{2r}} & \dots & \frac{\partial E(y_{n})}{\partial x_{nr}}\n\end{pmatrix},
$$
\n
$$
= \text{diag}(f(\mathbf{a}))\mathbf{D}_{\lambda}^{-1}\mathbf{A}_{\lambda}^{-1}(\mathbf{I}_{n}\beta_{r} + \mathbf{W}\gamma_{r}),
$$
\n
$$
= \mathbf{C}_{r}(\theta),
$$
\n(7)

where  $f(\cdot) = F'(\cdot)$  is the probability density function (pdf), diag( $f(\mathbf{a})$ ) is an operator that generates an  $n \times n$  diagonal matrix with elements given by the  $n \times 1$  vector  $f(\mathbf{a})$ , and  $\boldsymbol{\theta} =$  $(\boldsymbol{\delta}^{\top}, \lambda)^{\top}$  is the  $(k+l+1) \times 1$  vector of population parameters. Thus diag( $f(\mathbf{a})$ ) contains the pdf evaluated at the predictions for each of the observations on the diagonal.<sup>[9](#page-4-1)</sup>

Every diagonal element of  $\mathbf{C}_r(\theta)$  represents a direct effect. For example, the element  $\mathbf{C}_{r,ii}(\theta)$ provides the partial change in the probability of observing  $y_i = 1$  given a change of the same spatial unit *i* in *xr*. This impact includes the effect of feedback loops where observation *i* affects observation *j* and observation *j* also affects observation *i*. The off-diagonal elements of  $\mathbf{C}_{r,ii}(\boldsymbol{\theta})$  represent the indirect effect, that is, the partial change in the probability of observing  $y_i = 1$  in unit *i* given a partial change in  $x_r$  for spatial unit *j*.

Since the change of each variable in each region implies  $n^2$  potential marginal effects, [LeSage](#page-30-0) [and Pace](#page-30-0) [\(2009\)](#page-30-0) propose the following scalar measures for the average total, direct and indirect effects:[10](#page-4-2)

<span id="page-4-4"></span>
$$
\begin{aligned}\n\text{ATE}_r &= n^{-1} \mathbf{i}_n^\top \mathbf{C}_r \mathbf{i}_n, \\
\text{ADE}_r &= n^{-1} \operatorname{tr} (\mathbf{C}_r), \\
\text{AIE}_r &= \text{ATE}_r - \text{ADE}_r.\n\end{aligned} \tag{8}
$$

Inference for the average total, direct and indirect effects can be approached in a couple of different ways: One can either use Monte Carlo (MC) methods to simulate a vector of effects using the sampling distribution of  $\theta$ , or delta method.

A MC approximation to the average effects is obtained by generating a set of empirical values of the marginal effects evaluated at pseudo draws of *θ* from the asymptotic distribution of the estimator. The algorithm can be summarized as follows:

- 1. Let  $\widehat{\Omega}_{\theta}$  be the estimated variance-covariance matrix of  $\widehat{\theta}$ . Take a random draw of  $\theta$ (say, e.g.,  $\boldsymbol{\theta}^r$ ) from the normal distribution  $N(\widehat{\boldsymbol{\theta}}, \widehat{\boldsymbol{\Omega}_{\boldsymbol{\theta}}})$ .
- 2. Compute Equation [7](#page-4-3) and the average effects in Equation [8,](#page-4-4) substituting  $\hat{\theta}$  for  $\theta^r$ .
- 3. Update  $r = r + 1$ , and go back to step 1.

<span id="page-4-1"></span><span id="page-4-0"></span><sup>8</sup>Unlike [Billé and Arbia](#page-29-7) [\(2019\)](#page-29-7), [Lacombe and LeSage](#page-30-5) [\(2018\)](#page-30-5) ignore **D**<sup>−</sup><sup>1</sup> .

<sup>&</sup>lt;sup>9</sup>Note that if  $\lambda = 0$ , so that  $\mathbf{A}_{\lambda}^{-1} = \mathbf{I}_n$  and  $\mathbf{A}_{ij,\lambda}^{-1} = 0$ , we get the standard binary result where there are no spatial spillovers effects.

<span id="page-4-2"></span><sup>&</sup>lt;sup>10</sup>See also [Lacombe and LeSage](#page-30-5) [\(2018\)](#page-30-5) for some simplification in the notation.

- 4. Repeat the previous steps *R* times, where *R* is a large number.
- 5. Calculate the empirical mean of the average marginal effects. The standard error of the average marginal effects across the *R* draws can be then used for inference.

The delta method computes the standard errors of the average marginal effects using asymptotic approximation. Let  $f(\theta)$  be a  $3 \times 1$  vector-valued function representing the average effects in Equation [8](#page-4-4) for some variable. Then, the asymptotic variance-covariance matrix of  $f(\boldsymbol{\theta})$  is approximated as:

$$
V[f(\boldsymbol{\theta})] \approx \nabla f(\boldsymbol{\theta})^{\top} \Omega_{\theta} \nabla f(\boldsymbol{\theta}),
$$

where  $\nabla f(\theta)$  is the  $3 \times (k+l+1)$  matrix of first derivatives evaluated at  $\theta$ , also known as the Jacobian, and  $\Omega_{\theta}$  is the asymptotic variance-covariance matrix of the estimator. The standard errors of the average effects are then computed by taking the square root of the diagonal of  $\widehat{V}\left[f(\widehat{\theta})\right]$ , where  $\widehat{\theta}$  is some consistent estimate of  $\theta$ .

#### <span id="page-5-1"></span>**2.3. A simulated dataset**

To show the capabilities of spldv, we create a simulated data set. The spatial layout of the observations is taken from the famous Boston data set which contains 506 spatial units corresponding to the Boston tracts [\(Bivand, Nowosad, and Lovelace](#page-29-10) [2023\)](#page-29-10). The shapefile is loaded using  $st$ <sub>read</sub> function from  $sf$  package [\(Pebesma](#page-31-11) [2018\)](#page-31-11):

```
R> library("sf")
R> boston.tr <- st_read(system.file("shapes/boston_tracts.shp",
+ package = "spData")[1], quiet = TRUE)
```
Next, we create the spatial weighting matrix **W** based on contiguous boundaries using poly2nb and nb2listw functions from spdep [\(Bivand and Wong](#page-29-3) [2018\)](#page-29-3):

```
R> library("spdep")
R> boston_nb <- poly2nb(boston.tr)
R > W \leftarrow nb2listw(boston_nb, style = "W")
```
The function nb2listw transforms a list of neighbors into an object of class 'listw'. Since style = "W", the spatial weighting matrix is row-standardized. The data generating process (DGP) is given by the following equations:

<span id="page-5-0"></span>
$$
\mathbf{y}^* = (\mathbf{I}_n - \lambda \mathbf{W})^{-1} \left( \beta_0 \mathbf{z}_n + \beta_1 \mathbf{x} + \beta_2 \mathbf{W} \mathbf{x} + \beta_3 \mathbf{z} + \boldsymbol{\epsilon} \right),
$$
  
\n
$$
\mathbf{y} = \mathbb{I} \left[ \mathbf{y}^* > 0 \right],
$$
\n(9)

where  $\mathbf{v}_n$  in an  $n \times 1$  vector of ones, the elements of the vector **x** are standard normal and **z** is uniformly distributed between 0 and 1. The true parameters are set to  $\theta_0$  =  $(\beta_0, \beta_1, \beta_2, \beta_3, \lambda)$ <sup>T</sup> =  $(-0.5, 1, 1, 1, 0.6)$ <sup>T</sup>. The error term is normally distributed with mean zero and standard deviation one yielding the SARB probit model.

After setting the seed, we create the random variables and the true coefficients. To generate  $(\mathbf{I}_n - \lambda \mathbf{W})^{-1}$  we use the **spdep** function invIrM, while lag.listw creates the spatial lag of the explanatory variable **x**:

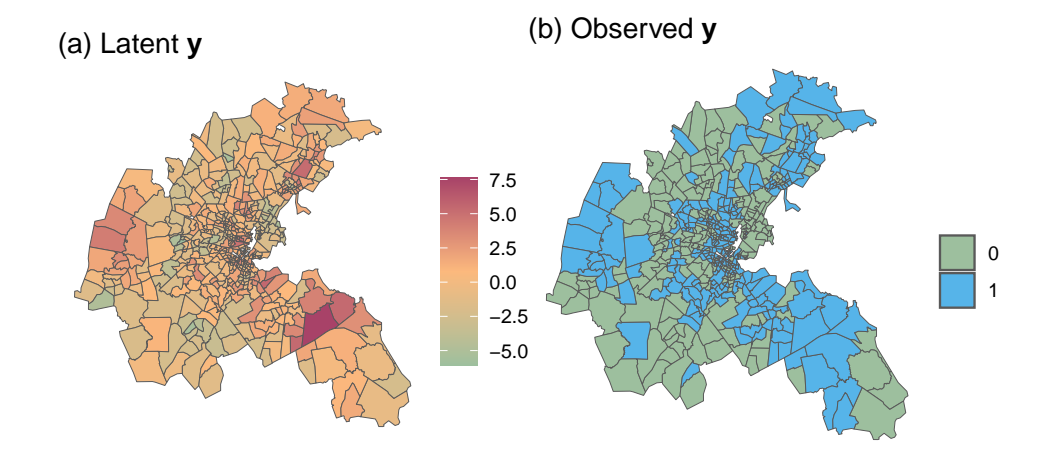

<span id="page-6-0"></span>Figure 1: Spatial distribution of latent and binary dependent variable.

```
R> library("spatialreg")
R> set.seed(1)
R> n <- length(W$neighbours)
R> lambda <- 0.6
R> beta0 <- -0.5
R> beta1 <- beta2 <- beta3 <- 1
R > A_i <- invIrM(boston_nb, lambda)
R> x <- rnorm(n)R > z \leftarrow runif(n)R> Wx <- lag.listw(W, x)
R> epsilon <- rnorm(n)
```
The syntax to create the SARB probit model in Equation [9](#page-5-0) is the following:

```
R> ystar <- A_i %*% (beta0 + beta1 * x + beta2 * Wx + beta3 * z + epsilon)
R> y <- as.numeric(ystar > 0)
R> data \leq as.data.frame(cbind(y, x, z))
```
Figure [1](#page-6-0) shows the spatial distribution of both **y** <sup>∗</sup> and **y** for the simulated data. For all those census tracts having  $y_i^* > 0$  ( $y_i^* \leq 0$ ), we observe that the dependent variables takes the value 1 (0). Since we know the true data generating process, we can also calculate the true average total, direct and indirect effects. The matrix  $C_r$  in Equation [7](#page-4-3) for each variable  $r = 1, 2$  is constructed as follows:<sup>[11](#page-6-1)</sup>

```
R> Sigma_u <- tcrossprod(A_i)
R> sigma <- sqrt(diag(Sigma_u))
R> index \leftarrow beta0 + beta1 * x + beta2 * Wx + beta3 * z
R> a <- as.vector(A_i %*% index / sigma)
R > P <- diag(dnorm(a)) %*% A_i %*% diag(1 / sigma)
```
<span id="page-6-1"></span><sup>&</sup>lt;sup>11</sup>The function listw2mat is available from spdep and transforms an object of class 'listw' to a 'matrix'.

R>  $C_x \leftarrow P$  %\*% (diag(n) \* beta1 + beta2 \* listw2mat(W))  $R > C_z < -P$  %\*% (diag(n) \* beta3)

Using Equation [8,](#page-4-4) the average marginal effects are:

```
R > TE \times \leftarrow (sum(C \times) / n)R> DE_x \leftarrow (sum(diag(C_x))/n)R > IE_x < - TE_x - DE_xR > TE_z <- (sum(C_z) / n)R> DE_z <- (sum(diag(C_z))/n)R > IE_Z < - TE_Z - DE_ZR> Teffects \le rbind(cbind(TE_x, DE_x, IE_x), cbind(TE_z, DE_z, IE_z))
R> colnames(Teffects) <- c("ATE", "ADE", "AIE")
R> rownames(Teffects) <- c("x", "z")
R> Teffects
        ATE ADE AIE
x 0.9836068 0.2448900 0.7387169
z 0.4918034 0.2146375 0.2771659
```
For example, the ATE for *x* would be interpreted as: An increase of (approximately) 1 unit for x in all tracts increases the probability of observing  $y_i = 1$  in the same unit and in units corresponding to other tracts by 98%, on average.

# **3. GMM estimators**

#### <span id="page-7-0"></span>**3.1. Moment conditions**

For the estimation of the SARB model using a GMM procedure we use population moment conditions based on the innovations. The main problem with the model in Equation [1](#page-2-4) is that the error terms  $\epsilon$  are based on the unobserved dependent variables  $y^*$ . For this reason, we have to rely on the so-called generalized residuals. The generalized residuals for spatial unit  $i = 1, \ldots, n$  are (see also [Pinkse and Slade](#page-31-7) [1998\)](#page-31-7)

<span id="page-7-3"></span>
$$
\widetilde{u}_i(\boldsymbol{\theta}) = u_i \cdot \left[ \frac{f(a_i)}{F(a_i)(1 - F(a_i))} \right],\tag{10}
$$

where  $u_i = y_i - F(a_i)$ ,  $a_i$  is the *i*th element of the vector **a** in Equation [4,](#page-3-6) and  $\boldsymbol{\theta} = (\boldsymbol{\beta}^\top, \boldsymbol{\gamma}^\top, \lambda)^\top$ is the  $(k+l+1) \times 1$  vector of population parameters.

The  $p \times 1$  population moment conditions are then

<span id="page-7-1"></span>
$$
\mathsf{E}\left[\mathbf{h}_{i}\widetilde{u}_{i}(\boldsymbol{\theta})\right]=\mathbf{0},\tag{11}
$$

where  $\mathbf{h}_i$  is a  $p \times 1$  vector of instruments such that  $p \geq k + l + 1$  for identification issues. The sample analog of the population moment conditions in Equation [11](#page-7-1) in vector form is

<span id="page-7-2"></span>
$$
\mathbf{g}(\boldsymbol{\theta}) = n^{-1} \mathbf{H}^{\top} \tilde{\mathbf{u}},\tag{12}
$$

where  $\tilde{u}$  is the  $n \times 1$  vector of the estimated generalized residuals. The  $n \times p$  matrix of instrument is given by the independent columns of  $\mathbf{H} = (\mathbf{Z}, \mathbf{WZ}, \mathbf{W}^2\mathbf{Z}, \dots, \mathbf{W}^q\mathbf{Z})$  for some given *q* [\(Kelejian and Prucha](#page-30-6) [1998;](#page-30-6) [Kelejian, Prucha, and Yuzefovich](#page-30-7) [2004\)](#page-30-7). The  $p \times p$  variance matrix of the moment conditions is given by

<span id="page-8-0"></span>
$$
\mathbf{S}(\boldsymbol{\theta}) = \text{VAR} [\mathbf{g}(\boldsymbol{\theta})],
$$
  
=  $n^{-1} \mathbf{H}^{\top} \mathbf{T} \mathbf{H},$  (13)

where **T** is a diagonal matrix whose elements are  $f^2(a_i) / [F(a_i)(1 - F(a_i))]$ .

#### **3.2. General GMM estimator**

Let  $\hat{\mathbf{\Psi}}$  be some  $p \times p$  symmetric positive semidefinite moment-weighting matrix such that  $\hat{\mathbf{\Psi}} \stackrel{p}{\longrightarrow} \mathbf{\Psi}$ , then the corresponding GMM estimator is defined as

<span id="page-8-2"></span>
$$
\widehat{\boldsymbol{\theta}}_{GMM} = \underset{\boldsymbol{\theta} \in \boldsymbol{\Theta}}{\operatorname{argmin}} \ J(\boldsymbol{\theta}) = \mathbf{g}^{\top}(\boldsymbol{\theta}) \widehat{\boldsymbol{\Psi}} \mathbf{g}(\boldsymbol{\theta}), \tag{14}
$$

where **g** is the  $p \times 1$  vector of sample moments given in Equation [12.](#page-7-2) Under certain regularity conditions, the GMM estimator is consistent and asymptotically normally distributed with estimated variance-covariance matrix given by (see [Pinkse and Slade](#page-31-7) [1998,](#page-31-7) p. 134)

<span id="page-8-3"></span>
$$
\widehat{\mathbf{V}}_{GMM} = n \left[ \left( \widehat{\mathbf{G}}^{\top} \mathbf{H} \right) \widehat{\mathbf{\Psi}} \left( \mathbf{H}^{\top} \widehat{\mathbf{G}} \right) \right]^{-1} \left[ \left( \widehat{\mathbf{G}}^{\top} \mathbf{H} \right) \widehat{\mathbf{\Psi}} \widehat{\mathbf{S}} \widehat{\mathbf{\Psi}} \left( \mathbf{H}^{\top} \widehat{\mathbf{G}} \right) \right] \left[ \left( \widehat{\mathbf{G}}^{\top} \mathbf{H} \right) \widehat{\mathbf{\Psi}} \left( \mathbf{H}^{\top} \widehat{\mathbf{G}} \right) \right]^{-1}, \quad (15)
$$

where  $\hat{G}$  is an  $n \times (k + l + 1)$  matrix of first derivatives of the generalized residuals such that

$$
\widehat{\mathbf{G}} = \left. \frac{\partial \widetilde{\mathbf{u}}}{\partial \boldsymbol{\theta}^\top} \right|_{\widehat{\boldsymbol{\theta}}},
$$

and the  $p \times p$  matrix  $\hat{\mathbf{S}}$  is a consistent estimator of Equation [13.](#page-8-0)

Unlike the traditional GMM estimator for spatial models with continuous dependent variables (see for example [Kelejian and Prucha](#page-30-6) [1998,](#page-30-6) [1999\)](#page-30-8), the GMM estimator for the SARB model requires the computation of the inverse of the  $n \times n$  matrix  $\mathbf{A}_{\lambda} = (\mathbf{I}_n - \lambda \mathbf{W})$ . Of course, the inversion slows down the optimization procedure increasing the computation time. However, these computation issues can be simplified using matrix approximation methods as proposed by [Santos and Proença](#page-31-12)  $(2019).<sup>12</sup>$  $(2019).<sup>12</sup>$  $(2019).<sup>12</sup>$  $(2019).<sup>12</sup>$ 

#### <span id="page-8-4"></span>*One-step GMM estimators*

The one-step procedure estimates the model parameters based on an initial weight matrix *V*. Following [Klier and McMillen](#page-30-4) [\(2008\)](#page-30-4) and [Pinkse and Slade](#page-31-7) [\(1998\)](#page-31-7), we consider two types of one-step GMM estimators. The first estimator is obtained by setting  $\hat{\mathbf{\Psi}} = (n^{-1}\mathbf{H}^{\top}\mathbf{H})^{-1}$ , that is

<span id="page-8-1"></span> $12$ To reduce computation time, the current implementation of **spldy** takes advantage of sparse matrices routines available from the Matrix package [\(Bates, Maechler, and Jagan](#page-29-11) [2023\)](#page-29-11). Users can also reduce the computation time when *n* is large by applying the expansion  $\mathbf{A}_{\lambda}^{-1} = \sum_{q=0}^{\infty} (\lambda \mathbf{W})^q$  setting the arguments approximation = TRUE and fixing  $q$  with the argument pw. Of course, this approximation is effective as long as the spatial weighting matrix is sparse. See the examples in Section [5.](#page-24-0) Future releases of the package spldv will include other ways to speed up the computation such as, for example, the approximation methods proposed by [Santos and Proença](#page-31-12) [\(2019\)](#page-31-12).

<span id="page-9-0"></span>
$$
\widetilde{\boldsymbol{\theta}}_{\text{OS},H} = \underset{\boldsymbol{\theta} \in \boldsymbol{\Theta}}{\text{argmin}} \ J(\boldsymbol{\theta}) = \left(\frac{1}{n}\widetilde{\mathbf{u}}^{\top}\mathbf{H}\right) \left(n^{-1}\mathbf{H}^{\top}\mathbf{H}\right)^{-1} \left(\frac{1}{n}\mathbf{H}^{\top}\widetilde{\mathbf{u}}\right). \tag{16}
$$

This one-step estimator is a natural adaptation of the estimator proposed by [Klier and](#page-30-4) [McMillen](#page-30-4) [\(2008\)](#page-30-4) to estimate a spatial lag binary dependent model with a logistically distributed error term. The variance-covariance matrix for  $\theta_{OS,H}$  can be estimated as:

<span id="page-9-2"></span>
$$
\hat{\mathbf{V}}\left(\tilde{\boldsymbol{\theta}}_{\text{OS},H}\right) = n \left[\tilde{\mathbf{G}}^{\top} \mathbf{H}\left(\mathbf{H}^{\top} \mathbf{H}\right)^{-1} \mathbf{H}^{\top} \tilde{\mathbf{G}}\right]^{-1} \left[\tilde{\mathbf{G}}^{\top} \mathbf{H}\left(\mathbf{H}^{\top} \mathbf{H}\right)^{-1} \tilde{\mathbf{S}}\left(\mathbf{H}^{\top} \mathbf{H}\right)^{-1} \mathbf{H}^{\top} \tilde{\mathbf{G}}\right] \times \left[\tilde{\mathbf{G}}^{\top} \mathbf{H}\left(\mathbf{H}^{\top} \mathbf{H}\right)^{-1} \mathbf{H}^{\top} \tilde{\mathbf{G}}\right]^{-1},
$$
\n(17)

where the estimator for  $\tilde{\mathbf{S}}$  is

<span id="page-9-3"></span>
$$
\widetilde{\mathbf{S}}\left(\widetilde{\boldsymbol{\theta}}_{\text{OS},H}\right) = \frac{1}{n} \sum_{i=1}^{n} \mathbf{h}_i \left[ \frac{\phi^2(\widetilde{a}_i)}{\Phi(\widetilde{a}_i)(1 - \Phi(\widetilde{a}_i))} \right] \mathbf{h}_i^\top,\tag{18}
$$

and  $\tilde{a}_i$  is the *i*<sup>th</sup> element of Equation [4](#page-3-6) evaluated at  $\theta_{OS,H}$ .

As in [Pinkse and Slade](#page-31-7) [\(1998\)](#page-31-7), the second one-step estimator sets  $\hat{\Psi} = I_p$  yielding

<span id="page-9-1"></span>
$$
\widetilde{\boldsymbol{\theta}}_{\text{OS},\mathbf{I}} = \underset{\boldsymbol{\theta} \in \boldsymbol{\Theta}}{\text{argmin}} \ \ J(\boldsymbol{\theta}) = \mathbf{g}^{\top} \mathbf{g}.
$$
\n(19)

This estimator can be viewed as an unweighted nonlinear least squares estimator in which  $J(\theta)$  is the sum of p squared sample average of the moment conditions [\(Cameron and Trivedi](#page-29-12) [2005\)](#page-29-12). The estimator of the variance-covariance matrix in this case is:

$$
\widehat{\mathbf{V}}\left(\widetilde{\boldsymbol{\theta}}_{\text{OS},\mathbf{I}}\right)=n\left[\widehat{\mathbf{G}}^{\top}\mathbf{H}\mathbf{H}^{\top}\widehat{\mathbf{G}}\right]^{-1}\left[\widehat{\mathbf{G}}^{\top}\mathbf{H}\widehat{\mathbf{S}}\mathbf{H}^{\top}\widehat{\mathbf{G}}\right]\left[\widehat{\mathbf{G}}^{\top}\mathbf{H}\mathbf{H}^{\top}\widehat{\mathbf{G}}\right]^{-1}.
$$

Under the assumptions made, the choice of the weight matrix  $\hat{\mathbf{\Psi}}$  should not affect the consistency of the one-step estimators. However, we should observe differences in finite samples (see [Piras and Sarrias](#page-31-8) [2023\)](#page-31-8).

#### *Demonstration of one-step GMM estimators*

The one-step GMM estimator  $\tilde{\theta}_{OS,H}$  given in Equation [16](#page-9-0) can be fitted using the sbinaryGMM function from spldv and the simulated data from Section [2.3](#page-5-1) as follows:

```
R> library("spldv")
```

```
R > os_R < - sbinaryGMM(y ~ x + z | x, link = "probit", listw = W,
    nins = 2, data = data, type = "onestep", winitial = "optimal")
```

```
First-step GMM optimization based on optimal initial weight matrix
```
The formula argument of sbinaryGMM consists of two parts with the general form being  $y \sim x$ | wx, where y is the binary dependent variable, x are the exogenous regressors, and wx are the spatially lagged independent variables, which must appear also in the first part.<sup>[13](#page-10-0)</sup> The argument link indicates whether a logit (link = "logit") or probit (link = "probit") model should be fitted. As in other packages dealing with spatial models in R, the argument listw handles the spatial weight matrix. The argument can be either of class 'listw', 'matrix', or 'Matrix'. The argument nins defines the number of lags to be included in the instrument matrix. For example, if nins = 2 (which is also the default value), then  $H = (Z, WZ, W^2Z)$ . The instruments are stored in the object os R and can be retrieved as follows:

 $R$ > head(os  $R$H$ )

```
6 x 8 Matrix of class "dgeMatrix"
 (Intercept) x z lag_x W*z W*lag_x
1 1 -0.6264538 0.08492106 -0.17162223 0.5640233 -0.03326320
2 1 0.1836433 0.99477051 -0.17181750 0.4196241 -0.02199433
3 1 -0.8356286 0.40144412 -0.08190726 0.6560343 -0.29234035
4 1 1.5952808 0.89564630 -0.28573648 0.6423895 0.04205991
5 1 0.3295078 0.87685841 -0.02932424 0.5492231 0.01129188
6 1 -0.8204684 0.29648480 0.45128864 0.5417832 -0.03034083
     WW*z WW*lag_x
1 0.4274437 -0.04584257
2 0.6010576 -0.07847112
3 0.5051597 -0.06991665
4 0.5416661 -0.08334591
5 0.5612784 -0.01820690
6 0.5327470 0.08178005
```
Note that the matrix of instruments does not contain the variable WW\*x since WW\*x and W\*lag\_x are linearly dependent.

The key arguments of sbinaryGMM for fitting different GMM estimators are type and winitial. The argument type is a string indicating whether the one-step (type = "onestep"), or twostep GMM (type = "twostep") should be computed. The argument winitial is also a string indicating the initial moment-weighting matrix  $\hat{\Psi}$  for the one-step estimator; it can be either winitial = "optimal" and then  $\hat{\mathbf{\Psi}} = \left(n^{-1}\mathbf{H}^\top\mathbf{H}\right)^{-1}$  as in Equation [16](#page-9-0) (the default) or winitial = "identity" and then  $\hat{\mathbf{\Psi}} = \mathbf{I}_p$  as in Equation [19.](#page-9-1)

 $R$ > summary(os  $R$ )

------------------------------------------------------------ SLM Binary Model by GMM ------------------------------------------------------------

 $Ca11$ 

```
sbinaryGMM(formula = y \sim x + z \mid x, data = data, listw = W, nins = 2.
    link = "probit", winitial = "optimal", type = "onestep")
```
<span id="page-10-0"></span><sup>&</sup>lt;sup>13</sup>This rules out situations in which one of the regressors can be specified only in lagged form.

```
Coefficients:
           Estimate Std. Error z-value Pr(>|z|)
(Intercept) -0.447141 0.124552 -3.5900 0.0003307 ***
x 0.907657 0.110266 8.2315 2.220e-16 ***
z 0.888341 0.244215 3.6375 0.0002753 ***
lag_x 1.002749 0.279634 3.5859 0.0003359 ***
lambda 0.605980 0.096286 6.2935 3.103e-10 ***
---Signif. codes: 0 '***' 0.001 '**' 0.01 '*' 0.05 '.' 0.1 ' ' 1
```
Sample size: 506

The output generated from the summary method shows that the point estimates are close to the true population parameters  $\theta_0 = (\beta_0, \beta_1, \beta_2, \beta_3, \lambda) = (-0.5, 1, 1, 1, 0.6)$ . The standard errors for the estimated coefficients are computed using the variance-covariance matrix in Equation [17.](#page-9-2)

Next, we compute the one-step GMM estimator  $\theta_{OS,I}$  given in Equation [19](#page-9-1) by setting winitial = "identity" and type = "onestep". A glance at the two outputs reveals that the two estimators  $\tilde{\theta}_{OS,H}$  and  $\tilde{\theta}_{OS,I}$  produce very similar results. This is not surprising given the sample size of the simulated data. However, we might expect larger differences for smaller sample sizes.

 $R > os_1 < -$  sbinaryGMM( $y \sim x + z / x$ , link = "probit", listw = W, + nins = 2, data = data, type = "onestep", winitial = "identity")

First-step GMM optimization based on identity initial weight matrix

 $R$ > summary(os I)

SLM Binary Model by GMM

------------------------------------------------------------

------------------------------------------------------------

Call:

```
sbinaryGMM(formula = y - x + z | x, data = data, listw = W, nins = 2,
   link = "probit", winitial = "identity", type = "onestep")
```

```
Coefficients:
```
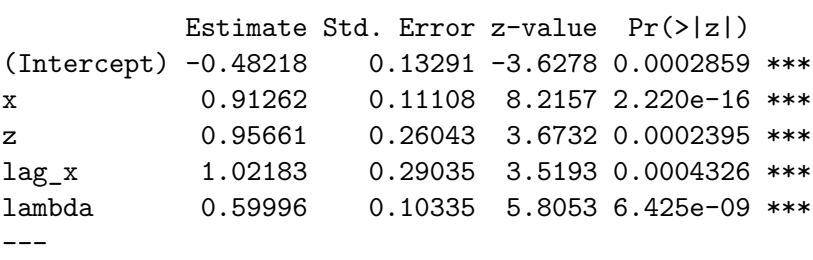

```
Signif. codes: 0 '***' 0.001 '**' 0.01 '*' 0.05 '.' 0.1 ' ' 1
```
Sample size: 506

The average marginal effects are calculated using the function impacts which is an S3 method. This function also allows to estimate the standard errors of the average total, direct and indirect effects using either MC approximation or delta method (see Section [2.2\)](#page-3-0).

The average marginal effects for the model os R can be computed via MC using  $R = 100$ draws by typing: $^{14}$  $^{14}$  $^{14}$ 

```
R> set.seed(1)
R> summary(impacts(os_R, type = "mc", R = 100, approximation = TRUE,
     pw = 6))
                           ------------------------------------------------------
(a) Total effects :
------------------------------------------------------
     dydx Std. error z value Pr(> z)
x 0.96139 0.06943 13.847 < 2e-16 ***
z 0.46340 0.13435 3.449 0.000562 ***
  ------------------------------------------------------
(b) Direct effects :
------------------------------------------------------
     dydx Std. error z value Pr(> z)
x 0.23324 0.01376 16.953 < 2e-16 ***
z 0.20029 0.05240 3.822 0.000132 ***
   ------------------------------------------------------
(c) Indirect effects :
    ------------------------------------------------------
     dydx Std. error z value Pr(> z)
x 0.72815 0.06937 10.497 < 2e-16 ***
z 0.26312 0.09749 2.699 0.00696 **
---
Signif. codes: 0 '***' 0.001 '**' 0.01 '*' 0.05 '.' 0.1 ' ' 1
```
The point estimates of the average effects are computed using Equation [8](#page-4-4) and are very close to the true average effects. The argument approximation = TRUE replace the inverse of  $\mathbf{A}_{\lambda}$  by the expansion  $\mathbf{A}_{\lambda}^{-1} = (\mathbf{I} - \lambda \mathbf{W})^{-1} = \sum_{q=0}^{\infty} (\lambda \mathbf{W})^q$ . Even though it was not strictly necessary in this context, the approximation can be used to speed up the algorithm when the sample size is particularly large. The argument  $pw = 6$  indicates the number of powers used for the approximation. It is important to note that increasing the number of powers makes **W** denser and, consequently, the computation time is considerably larger.

<span id="page-12-0"></span> $14\text{Since the MC approach uses random draws, we need to set the seed to make the results fully reproducible.}$ Additionally, the precision increases with the number of draws. In this example, we fix the number of draws to 100, however, larger numbers should be considered in practice.

The delta method to estimate the standard errors can be used by setting type = "delta" in the impacts function as in the following example:

```
R> summary(impacts(os_R, type = "delta", approximation = TRUE, pw = 6))
      ------------------------------------------------------
(a) Total effects :
   ------------------------------------------------------
     dydx Std. error z value Pr(> z)
x 0.96664 0.06827 14.160 < 2e-16 ***
z 0.44949 0.13570 3.312 0.000925 ***
  ------------------------------------------------------
(b) Direct effects :
------------------------------------------------------
     dydx Std. error z value Pr(> z)
x 0.23562 0.01360 17.330 < 2e-16 ***
z 0.19945 0.05273 3.783 0.000155 ***
        ------------------------------------------------------
(c) Indirect effects :
------------------------------------------------------
     dydx Std. error z value Pr(> z)
x 0.73102 0.06894 10.604 <2e-16 ***
z 0.25004 0.09752 2.564 0.0104 *
---Signif. codes: 0 '***' 0.001 '**' 0.01 '*' 0.05 '.' 0.1 ' ' 1
```
[Lacombe and LeSage](#page-30-5) [\(2018\)](#page-30-5) do not consider heteroskedasticity when computing the average marginal effects. This means that they ignore **D**−<sup>1</sup> in Equation [7](#page-4-3) so that:

$$
\mathbf{C}_r(\boldsymbol{\theta}) = \text{diag}\left(f\left(\mathbf{A}_{\lambda}^{-1}\mathbf{Z}\boldsymbol{\delta}\right)\right)\mathbf{A}_{\lambda}^{-1}\left(\mathbf{I}_n\beta_r + \mathbf{W}\gamma_r\right). \tag{20}
$$

The function impacts accommodates this situation by simply setting the argument het = FALSE:

 $R$ > summary(impacts(os\_R, type = "delta", approximation = TRUE, +  $pw = 6$ , het =  $FALSE)$ )

------------------------------------------------------ (a) Total effects : ----------------------------------------------------- dydx Std. error z value Pr(> z) x 1.01436 0.08407 12.065 < 2e-16 \*\*\* z 0.47168 0.14616 3.227 0.00125 \*\* ------------------------------------------------------

```
(b) Direct effects :
      ------------------------------------------------------
     dydx Std. error z value Pr(> z)
x 0.24707 0.01517 16.287 < 2e-16 ***
z 0.20924 0.05474 3.822 0.000132 ***
------------------------------------------------------
(c) Indirect effects :
------------------------------------------------------
     dydx Std. error z value Pr(> z)
x 0.76729 0.08139 9.427 <2e-16 ***
z 0.26244 0.10567 2.484 0.013 *
---Signif. codes: 0 '***' 0.001 '**' 0.01 '*' 0.05 '.' 0.1 ' ' 1
```
The total effect for each spatial unit can be computed as  $\mathbf{z}_n^{\top} \mathbf{C}_r(\hat{\theta})$ . The following syntax shows how the user can obtain the total effect of x from the object os R. First, we extract the estimated coefficients and the variables used to estimate the model:

```
R> theta.hat \leftarrow coef(os_R)
R> lambda.hat <- theta.hat ["lambda"]
R> beta.hat \leq theta.hat ['x"]R> wbeta.hat \leq theta.hat ["lag_x"]
R > X \leftarrow os_R $XR> n \leftarrow nrow(X)R > W < - \text{os}_R $listwR > I \leftarrow Diagonal(n)R > A_i <- solve (I - \lambda) lambda.hat * W)
R> sigmas u \leftarrow sqrt(diag(tcrossprod(A i)))
```
Now, we compute the total effects as follows:

```
R> D_i \leftarrow Diagonal(x = 1 / sigma s_u)R> a <- D_i %*% A_i %*% X %*% as.matrix(theta.hat[1:ncol(X)])
R > dfa \leftarrow Diagonal(x = donorm(as.numeric(a)))R> Chat_x <- dfa %*% D_i %*% A_i %*% (I * beta.hat + wbeta.hat * W)
R> TE_hat <- as.vector(t(rep(1, n)) \frac{9}{2} \frac{1}{2} Chat_x)
```
Figure [2](#page-15-0) shows the estimated total effect (red curve) for each observation (sorted from lowto-high) alongside with the true total effects (black curve). The graph shows that the two curves are very close to each other.

*Two-step GMM estimator*

It is widely known that one can gain efficiency by computing two-step estimators of the form:

<span id="page-14-0"></span>
$$
\hat{\theta}_{\rm TS} = \underset{\theta \in \Theta}{\text{argmin}} \ J(\theta) = \mathbf{g}^{\top}(\theta) \hat{\Psi} \mathbf{g}(\theta). \tag{21}
$$

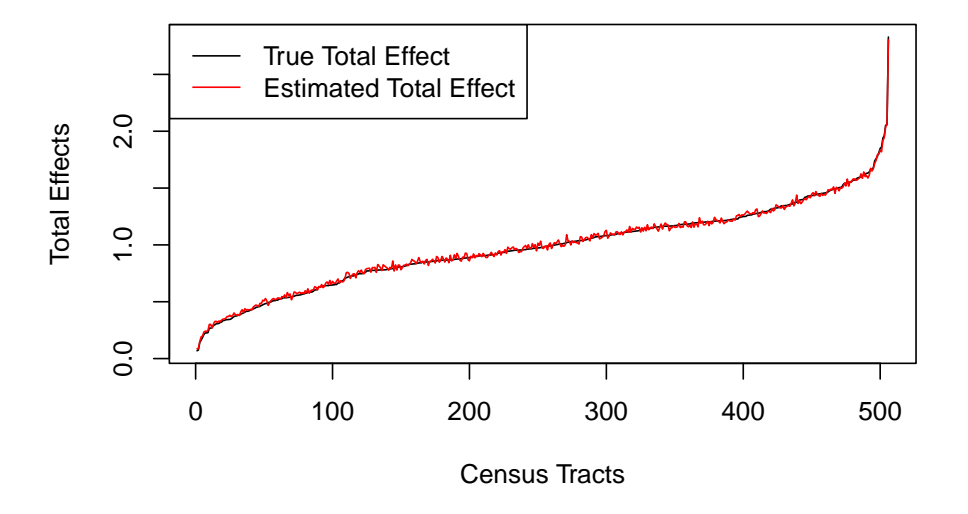

<span id="page-15-0"></span>Figure 2: True vs estimated total effects (observational level).

where  $\hat{\mathbf{\Psi}} = \tilde{\mathbf{S}}^{-1}$ , and  $\tilde{\mathbf{S}}$  is an estimate of the variance-covariance matrix **S** based on either of the one-step estimators.

The procedure can be summarized by the following steps [\(Piras and Sarrias](#page-31-8) [2023\)](#page-31-8):

- 1. First, minimize the objective function in Equation [14](#page-8-2) by choosing either  $\hat{\Psi} = I_p$  or  $\hat{\mathbf{\Psi}} = (n^{-1} \mathbf{H}^{\top} \mathbf{H})^{-1}$  to obtain  $\tilde{\mathbf{\theta}}_{\text{OS}}$ . Note that in either case,  $\tilde{\mathbf{\theta}}_{\text{OS}}$  is consistent as  $n \to \infty$ but not fully efficient.
- 2. Second, use  $\tilde{\theta}_{OS}$  to obtain the residuals from the first step and calculate  $\tilde{S}$  using Equa-tion [18.](#page-9-3) Set  $\hat{\Psi} = \tilde{\mathbf{S}}^{-1}$  and minimize Equation [21](#page-14-0) to obtain the final round estimate  $\hat{\theta}_{TS}$ . The estimated asymptotic variance is given by:

<span id="page-15-2"></span>
$$
\widehat{\mathbf{V}}_{EGMM} = n \left[ \widehat{\mathbf{G}}^{\top} \mathbf{H} \widehat{\mathbf{\Psi}} \mathbf{H}^{\top} \widehat{\mathbf{G}} \right]^{-1}, \tag{22}
$$

where  $\hat{\mathbf{\Psi}} = \tilde{\mathbf{S}}^{-1}$ <sup>[15](#page-15-1)</sup> However, as pointed out by [Cameron and Trivedi](#page-29-12) [\(2005\)](#page-29-12) in finite samples the estimator in Equation [22](#page-15-2) might be biased. In such cases, it could be better to use Equation [15,](#page-8-3) where  $\hat{\mathbf{\Psi}} = \tilde{\mathbf{S}}^{-1}$ , and  $\hat{\mathbf{S}}$  is computed using Equation [18](#page-9-3) and  $\hat{\theta}_{\text{TS}}$ .

#### *Demonstration of two-step GMM estimators*

The two-step GMM estimators are obtained by setting type = "twostep". The argument winitial allows the user to estimate  $\tilde{\theta}_{OS,H}$  or  $\tilde{\theta}_{OS,I}$  as the first-step estimator to construct the moment weighing matrix  $\widetilde{\mathbf{S}}$  in Equation [18.](#page-9-3)

Thus, to fit a two-step GMM using  $\tilde{\theta}_{OS,H}$  as first-step estimate we type:

 $R$ > ts\_H <- sbinaryGMM(y ~ x + z | x, link = "probit", listw = W,  $nins = 2$ , data = data, type = "twostep", winitial = "optimal")

<span id="page-15-1"></span><sup>&</sup>lt;sup>15</sup>Since any consistent estimate of  $\theta$  can be used, an alternative is to evaluate **S** at  $\hat{\theta}_{\text{TS}}$ .

```
First-step GMM optimization based on optimal initial weight matrix
Second-step GMM optimization using S moment-weighing matrix
R> summary(ts H)
        ------------------------------------------------------------
                    SLM Binary Model by GMM
        ------------------------------------------------------------
Call:
sbinaryGMM(formula = y \sim x + z \mid x, data = data, listw = W, nins = 2,
    link = "probit", winitial = "optimal", type = "twostep")
Coefficients:
            Estimate Std. Error z-value Pr(>|z|)
(Intercept) -0.451177 0.124341 -3.6285 0.0002850 ***
x 0.909178 0.109571 8.2976 < 2.2e-16 ***
z 0.894382 0.243829 3.6681 0.0002444 ***
lag_x 1.015515 0.277896 3.6543 0.0002579 ***
lambda 0.602701 0.096319 6.2573 3.916e-10 ***
---
Signif. codes: 0 '***' 0.001 '**' 0.01 '*' 0.05 '.' 0.1 ' ' 1
Sample size: 506
15, where \hat{\mathbf{\Psi}} =\widetilde{S}^{-1}, and \widehat{S}18 and \widehat{\theta}_{TS}. As an alternative, in order to estimate
the standard errors using the more efficient variance-covariance matrix in Equation 22, we
type
R> summary(ts H, vce = "efficient")
                       ------------------------------------------------------------
                     SLM Binary Model by GMM
        ------------------------------------------------------------
Call:
sbinaryGMM(formula = y \sim x + z \mid x, data = data, listw = W, nins = 2,
    link = "probit", winitial = "optimal", type = "twostep")
```

```
Estimate Std. Error z-value Pr(>|z|)
(Intercept) -0.451177 0.124517 -3.6234 0.0002907 ***
x 0.909178 0.109736 8.2851 2.220e-16 ***
```
Coefficients:

z 0.894382 0.244131 3.6635 0.0002488 \*\*\* lag\_x 1.015515 0.278442 3.6471 0.0002652 \*\*\* lambda 0.602701 0.096452 6.2487 4.138e-10 \*\*\* --- Signif. codes: 0 '\*\*\*' 0.001 '\*\*' 0.01 '\*' 0.05 '.' 0.1 ' ' 1

Sample size: 506

Note that in this case, the overall statistical significance of the estimated coefficients do not change since the standard errors are only slightly different.

To incorporate the efficient VC matrix in the computation of the average marginal effects, we can use the following syntax:

```
R> summary(impacts(ts_H, type = "delta", vce = "efficient",
+ approximation = TRUE, pw = 6))
------------------------------------------------------
(a) Total effects :
      ------------------------------------------------------
    dydx Std. error z value Pr(> z)
x 0.96667 0.06818 14.178 < 2e-16 ***
z 0.44920 0.13497 3.328 0.000874 ***
    ------------------------------------------------------
(b) Direct effects :
------------------------------------------------------
    dydx Std. error z value Pr(> z)
x 0.23577 0.01356 17.389 < 2e-16 ***
z 0.20052 0.05267 3.807 0.000141 ***
    -(c) Indirect effects :
------------------------------------------------------
    dydx Std. error z value Pr(> z)
x 0.73090 0.06888 10.611 <2e-16 ***
z 0.24869 0.09697 2.565 0.0103 *
---Signif. codes: 0 '***' 0.001 '**' 0.01 '*' 0.05 '.' 0.1 ' ' 1
```
#### **3.3. Linearized GMM estimator**

One of the main drawback of the previous GMM estimators is that they require the inversion of the  $n \times n$  matrix  $\mathbf{A}_{\lambda}$  which can be very time consuming for large data sets. To overcome this problem, [Klier and McMillen](#page-30-4) [\(2008\)](#page-30-4) propose a linearized version of the one-step GMM estimator around the starting point  $\lambda = 0$ . When  $\lambda = 0$ ,  $\beta$  is estimated consistently by standard Probit/Logit model and  $\mathbf{A}_{\lambda}^{-1} = \mathbf{I}_n$  so that no matrices need to be inverted. Linearizing

the generalized residuals around the initial estimates of  $\theta$  (i.e,  $\theta^0$ ), [Klier and McMillen](#page-30-4) [\(2008\)](#page-30-4) obtain  $\tilde{u}_i \approx \tilde{u}_i^0 - \mathbf{G}(\boldsymbol{\theta} - \boldsymbol{\theta}^0)$ . If we define  $v_i = \tilde{u}_i^0 + \mathbf{G}\boldsymbol{\theta}^0 - \mathbf{G}\boldsymbol{\theta}$  and letting  $\boldsymbol{\Psi} = (\mathbf{H}^\top \mathbf{H})$ , the  $\mathbf{v}^\top \mathbf{H} \left( \mathbf{H}^\top \mathbf{H} \right)^{-1} \mathbf{H}^\top \mathbf{v}$ .

The steps for the linearized spatial probit/logit model are the following [\(Klier and McMillen](#page-30-4) [2008,](#page-30-4) p. 462):

- 1. Estimate the spatial model by standard probit/logit model, in which spatial autocorrelation and heteroskedasticity are ignored. The estimated values are  $\beta_0$ . Calculate the generalized residuals in Equation [10](#page-7-3) assuming that  $\lambda = 0$ , and the gradient terms  $\mathbf{G}_{\beta} = -\partial \tilde{\mathbf{u}} / \partial \beta$  and  $\mathbf{G}_{\lambda} = -\partial \tilde{\mathbf{u}} / \partial \lambda$ .
- 2. The second step is a two-stage least squares estimator of the linearized model. Thus, regress  $G_{\beta}$  and  $G_{\lambda}$  on **H**. The predicted values are  $\hat{G} = \left[\hat{G}_{\beta}, \hat{G}_{\lambda}\right]$ . Then regress  $u_0 + \mathbf{G}_{\beta}^{\top} \widehat{\beta}_0$  on  $\widehat{\mathbf{G}}$ . The resulting coefficients are the estimated values of  $\beta$  and  $\lambda$ .

The variance-covariance matrix can be computed using the heteroskedasticity correction based on the residuals of the (last) two-stage least squares estimator of the linearized model.

*Demonstration of linearized GMM estimator*

The linearized GMM estimator can be computed using the function  $\texttt{sbinaryLGMM}\xspace$  as follows:<sup>[16](#page-18-0)</sup>

```
R> lgmm \leftarrow shinaryLGMM(y \sim x + z \mid x, link = "probit", listw = W,+ nins = 2, data = data)
R> summary(lgmm)
       ------------------------------------------------------------
                    SLM Binary Model by Linearized GMM
       ------------------------------------------------------------
Call:
sbinaryLGMM(formula = y \sim x + z | x, data = data, listw = W,
   nins = 2, link = "probit")Coefficients:
           Estimate Std. Error z-value Pr(>|z|)
(Intercept) -0.43962 0.12665 -3.4710 0.0005185 ***
x 0.67689 0.11133 6.0800 1.202e-09 ***
z 0.85513 0.22470 3.8057 0.0001414 ***
lag_x 0.70256 0.36642 1.9174 0.0551892 .
lambda 0.74306 0.17462 4.2553 2.088e-05 ***
---
Signif. codes: 0 '***' 0.001 '**' 0.01 '*' 0.05 '.' 0.1 ' ' 1
```
<span id="page-18-0"></span><sup>16</sup>The functions spprobit and splogit of McSpatial package [\(McMillen](#page-31-4) [2013\)](#page-31-4) also implement the linearized GMM probit and logit model, respectively. However, they do not allow for spatially lagged independent variables nor for the computation of the marginal effects. See Section [5.](#page-24-0)

Sample size: 506

Similar to sbinaryGMM, the formula argument of sbinaryLGMM consists of two parts following the general form  $y \sim x \mid wx$ . The argument link indicates whether a logit (link = "logit") or probit (link = "probit") model should be fitted and the argument nins indicates the number of spatial lags of the exogenous variables to be used as instruments. The average marginal effects can also be computed using the function impacts:

 $R$ > summary(impacts(lgmm, type = "delta", approximation = TRUE,  $pw = 6$ )) ------------------------------------------------------ (a) Total effects : ----------------------------------------------------- dydx Std. error z value Pr(> z) x 0.9865 0.1323 7.458 8.79e-14 \*\*\* z 0.6116 0.2519 2.428 0.0152 \* ------------------------------------------------------ (b) Direct effects : ----------------------------------------------------- dydx Std. error z value Pr(> z) x 0.19795 0.02486 7.964 1.66e-15 \*\*\* z 0.20848 0.05186 4.020 5.83e-05 \*\*\* ------------------------------------------------------ (c) Indirect effects : ----------------------------------------------------- dydx Std. error z value Pr(> z) x 0.7886 0.1380 5.715 1.1e-08 \*\*\* z 0.4031 0.2290 1.760 0.0783 . --- Signif. codes: 0 '\*\*\*' 0.001 '\*\*' 0.01 '\*' 0.05 '.' 0.1 ' ' 1

#### **3.4. Properties of GMM estimators**

[Piras and Sarrias](#page-31-8) [\(2023\)](#page-31-8) perform a Monte Carlo experiment comparing one- and two-step GMM, the LGMM, and the RIS estimators of the SARB model.<sup>[17](#page-19-0)</sup> They found that the LGMM is the estimator that presents the largest bias and the highest standard deviation among all the considered estimators, particularly if the degree of spatial dependence is significantly large. Similar evidence was also reported by [Calabrese and Elkink](#page-29-13) [\(2014\)](#page-29-13) who compared five estimators: Expectation Maximization, GIBBS, RIS, one-step GMM and LGMM.

In terms of one-step GMM estimator, [Piras and Sarrias](#page-31-8) [\(2023\)](#page-31-8) also found that the initial optimal moment-weighting matrix,  $\hat{\mathbf{\Psi}} = (n^{-1} \mathbf{H}^{\top} \mathbf{H})^{-1}$ , outperforms the estimator based on

<span id="page-19-0"></span> $^{17}\mathrm{As}$  a referee correctly pointed out, users may need some guidance in choosing the various GMM estimators. Hence we added this subsection that is almost entirely based on the results obtained by [Piras and Sarrias](#page-31-8) [\(2023\)](#page-31-8).

the identity matrix,  $\hat{\Psi} = I_p$ , in both efficiency and bias. This result may explain the poor performance of the one-step GMM in [Calabrese and Elkink](#page-29-13) [\(2014\)](#page-29-13)'s study. Finally, [Piras](#page-31-8) [and Sarrias](#page-31-8) [\(2023\)](#page-31-8) show that the efficiency not always improves when a two-step estimator is adopted and the sample size is small. However, if the sample size is sufficiently large (i.e., in the order of 500 observations), then the two-step estimators achieve similar efficiency as the RIS.

## **4. An empirical example**

<span id="page-20-0"></span>In this section, we provide an empirical application. For this purpose, we use one of the [Anselin](#page-29-14) [\(1988\)](#page-29-14)'s dataset corresponding to a cross-section of 49 neighborhoods in Columbus, Ohio. The resulting model is used to explain the crime rate as a function of household income and housing values. In particular, the variables contained in the dataset are the following:

- CRIME: residential burglaries and vehicle thefts per thousand household in the neighborhood.
- HOVAL: housing value in USD 1,000.
- INC: household income in USD 1,000.

We start our analysis by loading the columbus shapefile and the corresponding spatial weights matrix into R:

```
R> columbus <- st_read(system.file("shapes/columbus.shp",
+ package = "spData")[1], quiet = TRUE)
R> col.nb <- read.gal(system.file("weights/columbus.gal",
+ package = "spData")[1])
R> W.col <- nb2listw(col.nb, style = "W")
```
We recode the dependent variable CRIME in order to obtain a binary dependent variable (CRIMED). The neighborhoods are classified as having "high-crime" rates if their residential burglaries and vehicle thefts are higher than 37 per thousand households, and "low-crime" rates otherwise. We choose this number in order to obtain a binary variable with a balanced number of zeros and ones.

```
R> columbus$CRIMED <- as.numeric(columbus$CRIME > 37)
```
The next step is to estimate different spatial GMM models for the columbus dataset. As a benchmark, we first estimate the classical probit model using the glm function. Then we move to the various GMM estimators presented in the previous section. In particular, we start by the linearized GMM, and then move to the one-step and two-step GMM estimators under different initial-weighting matrices — winitial = "identity" and winitial = "optimal". One- and two-step GMM estimators are estimated using constrained optimization by setting the argument cons.opt = TRUE to take into account the parameter space of the spatial coefficient. In this case,  $\lambda$  is constrained to be in the interval  $\lambda \in (\omega_{\min}^{-1}, \omega_{\max}^{-1})$ , where  $\omega_{\min}$ and  $\omega_{\text{max}}$  denote the smallest and largest (real) eigenvalues of **W**, respectively.

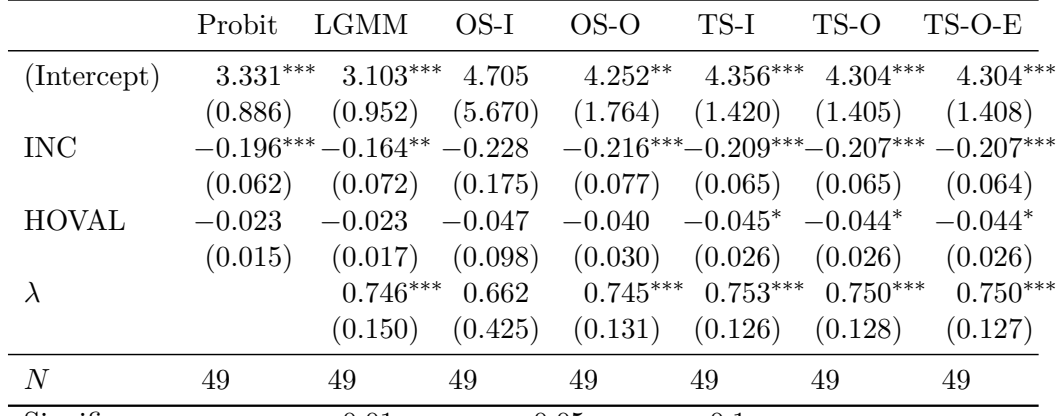

Significance:  $** * \equiv p < 0.01$ ;  $** \equiv p < 0.05$ ;  $* \equiv p < 0.1$ 

<span id="page-21-0"></span>Table 1: SARB probit estimates for columbus example.

```
R > s1m <- CRIMED ~ INC + HOVAL
R> probit \leq glm(slm, family = binomial("probit"), data = columbus)
R> lgmm <- sbinaryLGMM(slm, link = "probit", listw = W.\text{col},
+ data = columbus)
R> osI \leq sbinaryGMM(slm, link = "probit", listw = W.col,
     data = columns, type = "onestep", initial = "identity",+ cons.opt = TRUE, verbose = FALSE)
R> osR <- sbinaryGMM(slm, link = "probit", listw = W.col,
+ data = columbus, type = "onestep", winitial = "optimal",
     cons.opt = TRUE, verbose = FALSE)R> tsI \leftarrow sbinaryGMM(slm, link = "probit", listw = W.col,
+ data = columbus, type = "twostep", winitial = "identity",
+ cons.opt = TRUE, verbose = FALSE)
R> tsR \leq sbinaryGMM(slm, link = "probit", listw = W.col,
+ data = columbus, type = "twostep", winitial = "optimal",
     cons.opt = TRUE, verbose = FALSE)R> tsR_E <- summary(tsR, vce = "efficient")
```
To have a better visualization of the results, we use the mtable function from memisc package [\(Elff](#page-30-9) [2023\)](#page-30-9). Table [1](#page-21-0) presents the estimates from the various models.

```
R> library("memisc")
R> table \leq mtable("Probit" = probit, "LGMM" = lgmm, "OS-I" = osI,
+ "OS-O" = osR, "TS-I" = tsI, "TS-O" = tsR, "TS-O-E" = tsR E,
+ summary.stats = c("N"),
     signif.symbols = c("***" = .01, "***" = 0.05, "*" = 0.1)R> table
```
The probit estimates are presented in the first column. The results show that an increase of neighborhood's income is correlated, on average, with a decrease in the propensity of having high crime. Housing value of the neighborhood, although negative, is not statistically significant. The linearized, one- and two-step GMM estimators provide similar estimates for

*λ* in terms of magnitude. The spatial autoregressive parameter *λ* is positive and it provides strong evidence of positive spatial autocorrelation on the propensity of having high-crime rates. The coefficients for INC and HOVAL are similar to the probit estimates, though slightly more negative (with the exception of the LGMM). The last column shows the estimates for  $\theta_{TS,H}$  using the efficient variance-covariance matrix. As expected, the standard errors are slightly lower than the estimator that uses the robust variance-covariance matrix (Column 6).

For completeness, we also compute the average marginal effects for the last model in Table [1](#page-21-0) using the delta method approach for the estimation of the standard errors.

```
R \ge me_delta \le impacts(tsR, type = "delta", vce = "efficient")
R> summary(me_delta)
------------------------------------------------------
(a) Total effects :
  ------------------------------------------------------
          dydx Std. error z value Pr(> z)
INC -0.09539 0.01748 -5.458 4.81e-08 ***
HOVAL -0.02027 0.01284 -1.578 0.114
                      ------------------------------------------------------
(b) Direct effects :
------------------------------------------------------
           dydx Std. error z value Pr(> z)
INC -0.029356 0.007656 -3.834 0.000126 ***
HOVAL -0.006238 0.002767 -2.254 0.024185 *
            ------------------------------------------------------
(c) Indirect effects :
       ------------------------------------------------------
          dydx Std. error z value Pr(> z)
INC -0.06604 0.02244 -2.943 0.00325 **
HOVAL -0.01403 0.01077 -1.302 0.19280
---
Signif. codes: 0 '***' 0.001 '**' 0.01 '*' 0.05 '.' 0.1 ' ' 1
```
The results show that the variable that exerts the largest negative direct impact is INC (i.e., INC produces the largest reduction on the own-probability of having high crime). The point estimate indicates that, on average, every one thousand dollars in neighborhood's income reduces the probability of having high-crime rate of approximately 3%. Note that this average partial change also includes the effect of feedback loops. The average direct effect for HOVAL is also negative and significant at the 5%.

The indirect effects can be useful to identify which variable produces the largest spatial spillovers effect. In this example, negative indirect effects would represent a positive externality. That is, an increase in the housing value of spatial unit *j* would reduce the probability of having high-crime rates in *j*'s neighbors. According to the results, the average indirect effect for INC and HOVAL are −0*.*066 and −0*.*014, respectively, accounting approximately for

the 70% of the total effect. However, we cannot reject the null hypothesis that the indirect effect for HOVAL is zero.

Considering the variable INC, the sum of the direct and indirect effects accounts for a total negative effect of approximately 10%. In other words, an increase in income of one thousand dollars in all spatial units will generate effects that will transmit through the whole spatial system and result in a new equilibrium where the total probability of having high crime will reduce by 10%.

Finally, we use the same specification to estimate a spatial Durbin model (SDM) using the two-step GMM estimator and including the spatial lag of both INC and HOVAL:

```
R> sdm <- CRIMED ~ INC + HOVAL | INC + HOVAL
R> tsR sdm <- sbinaryGMM(sdm, link = "probit", listw = W.col,
+ data = columbus, type = "twostep", winitial = "optimal",
+ cons.opt = TRUE, verbose = FALSE)
R> summary(tsR_sdm, vce = "efficient")
                      ------------------------------------------------------------
                     SLM Binary Model by GMM
        ------------------------------------------------------------
Call:
sbinaryGMM(formula = sdm, data = columbus, listw = W.col, link = "probit",
   winitial = "optimal", type = "twostep", cons.opt = TRUE,
   verbose = FALSE)
Coefficients:
            Estimate Std. Error z-value Pr(>|z|)
(Intercept) 9.296052 6.765445 1.3740 0.1694
INC -0.110959 0.111052 -0.9992 0.3177
HOVAL -0.058508 0.032221 -1.8158 0.0694 .
lag_INC -0.470980 0.335828 -1.4024 0.1608
lag_HOVAL 0.018034 0.055994 0.3221 0.7474
lambda 0.083988 0.770141 0.1091 0.9132
---
Signif. codes: 0 '***' 0.001 '**' 0.01 '*' 0.05 '.' 0.1 ' ' 1
Sample size: 49
```
The results for the SDM shows that none of the coefficients are statistically significant at the 5%. Hence, we test the hypothesis that the parameters for the spatially lagged variables are jointly zero using the function linearHypothesis from car package [\(Fox, Friendly, and](#page-30-10) [Weisberg](#page-30-10) [2013\)](#page-30-10):

```
R> library("car")
R> coefs <- names(coef(tsR_sdm))
```

```
R> linearHypothesis(tsR_sdm, coefs[grep("lag_", coefs)],
+ vcov = vcov(tsR_sdm, type = "efficient"))
Linear hypothesis test
Hypothesis:
lag INC = 0
lag_HOVAL = 0Model 1: restricted model
Model 2: CRIMED ~ INC + HOVAL | INC + HOVAL
Note: Coefficient covariance matrix supplied.
  Df Chisq Pr(>Chisq)
1
2 2 2.7764 0.2495
```
The null hypothesis cannot be rejected at conventional levels.

# **5. Comparison with other functions**

<span id="page-24-0"></span>In this section, we use the simulated dataset from Section [2.3](#page-5-1) and provide a comparison with other functions available in R in terms of estimation results and computation time.[18](#page-24-1) We start the comparison using the functions spprobit (available from **McSpatial**) and sbinaryLGMM. Both functions allow to estimate the SARB probit model using the LGMM estimator:

```
R> library("McSpatial")
R> data$wx <- as.matrix(W) %*% x
R> sdm <- y ~ x + z + wx
R \geq mcSlgmm \leq spprobit(sdm, data = data, wmat = as.matrix(W),
+ \text{winst} = -z + \text{wx}R> lgmm2 <- sbinaryLGMM(sdm, link = "probit", listw = W, data = data,
     nins = 1)
```
The spprobit function does not allow to include spatially lagged explanatory variables as a separate formula. Hence, we manually create wx to estimate the SDM. By default, the spprobit function make use of the matrix of instruments  $\mathbf{H} = (\mathbf{X}, \mathbf{W}\mathbf{X})$ . Thus, we need to indicate that only z and wx and their respective lags should be included as instruments. This is simply achieved by including the winst argument. To be consistent with spprobit, we set  $\texttt{nins}$  = 1 in sbinaryLGMM. $^{19}$  $^{19}$  $^{19}$ 

<span id="page-24-1"></span><sup>&</sup>lt;sup>18</sup>We want to emphasize that in this section we are not comparing the statistical properties of different estimators, that would require a proper Monte Carlo experiment, but rather checking that the different implementations in R give similar results. The computation time is evaluated on different sample sizes but on a sigle dataset. We use the following version of each package: spldv 0.1.3, McSpatial 2.0, ProbitSpatial 1.1, spatialprobit 1.0, and R-INLA 23.04.02.

<span id="page-24-2"></span><sup>&</sup>lt;sup>19</sup>The function sbinaryLGMM considers only the linearly independent columns of the matrix of instruments.

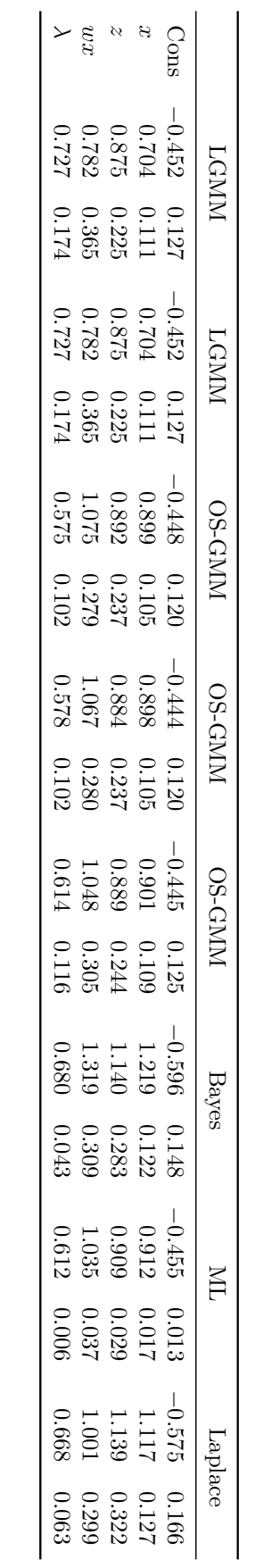

<span id="page-25-0"></span>Table 2: Comparison across different functions: SARB Probit model. Table 2: Comparison across different functions: SARB Probit model.

Columns 1–4 in Table [2](#page-25-0) show that our implementation and spprobit function provide the same coefficients and standard errors for the LGMM estimator.

Next, we compare the results for the one-step GMM estimator using the functions gmmprobit (available from McSpatial) and sbinaryGMM. The gmmprobit function uses the procedure outlined in [Klier and McMillen](#page-30-4) [\(2008\)](#page-30-4). Specifically, it minimizes the objective function given in Equation [16](#page-9-0) and uses the variance-covariance matrix in Equation [17.](#page-9-2) An important caveat is that [Klier and McMillen](#page-30-4) [\(2008\)](#page-30-4) assumes homokedasticity, so that  $S = H<sup>T</sup>UH$  where U is a diagonal matrix with elements  $\hat{\tilde{u}}_i^2$ *i* . The sbinaryGMM function allows also for this option by setting  $s$ . matrix = "iid".

```
R> probit <- glm(sdm, family = binomial("probit"), data = data)
R> mcSgmm <- gmmprobit(sdm, data = data, wmat = as.matrix(W),
     startb = coef(probit), startrho = 0, winst = ~x + wx)
R > os_2 <- sbinaryGMM(sdm, link = "probit", listw = W, data = data,
     type = "onestep", \text{winital} = "optimal", \text{ s.matrix} = "iid",+ nins = 1, start = c(coef(probit), 0), reltol = 0.0001)
```
Note that we use the same starting values in both functions and we obtain similar results: the starting values for  $\gamma$  comes from a standard probit model, whereas the starting value of  $\lambda$  is set to  $0.\overline{20}$  $0.\overline{20}$  $0.\overline{20}$  Similarly to spprobit, gmmprobit uses  $H = (X,WX)$  as instruments. As for the optimization algorithm, the default algorithm in sbinaryGMM is the BFGS algorithm, while gmmprobit uses a Gauss-Newton algorithm (that cannot be changed) with relative tolerance equals to 0.0001. The results in Columns 5–8 show that both functions provide very similar results.

In the following lines of code, we estimate the one-step GMM model with the sbinaryGMM function using the Taylor expansion  $\mathbf{A}_{\lambda}^{-1} = (\mathbf{I} - \lambda \mathbf{W})^{-1} \approx \sum_{q=0}^{\infty} (\lambda \mathbf{W})^q$  setting  $q = 4$ . Columns 9–10 of Table [2](#page-25-0) show that the results are close to our previous results in Section [3.2.1.](#page-8-4)

```
R > os a <- sbinaryGMM(sdm, link = "probit", listw = W, data = data,
+ type = "onestep", winitial = "optimal", nins = 1,
+ approximation = TRUE, pw = 4, reltol = 0.0001)
```
Table [2](#page-25-0) also includes the results of the function sarprobit from spatialprobit package and the function ProbitSpatialFit from ProbitSpatial. The sarprobit function provides a Bayesian estimation routine for the SARB probit model (see [LeSage](#page-30-11) [2000;](#page-30-11) [LeSage, Pace,](#page-30-12) [Lam, Campanella, and Liu](#page-30-12) [2011\)](#page-30-12), whereas the function ProbitSpatialFit is a conditional approximate likelihood estimation (see [Martinetti and Geniaux](#page-31-13) [2017\)](#page-31-13). The results are displayed in Columns 11–14. Overall, all the estimators seem to produce similar results for the spatial autoregressive parameter,  $\lambda$ . However, the ProbitSpatialFit provides the lowest standard errors across all estimators.

```
R> library("spatialprobit")
R> library("ProbitSpatial")
R> bayes <- sarprobit(sdm, W = W, data = data, showProgress = FALSE)
R> ml_cond <- ProbitSpatialFit(sdm, W = W, data = data, DGP = "SAR",
    method = "conditional", \text{varcov} = "varcov")
```
<span id="page-26-0"></span> $^{20}$ In practice this is not the optimal choice, but since the focus of this section is comparing different implementations the initial values are irrelevant as long as they are the same.

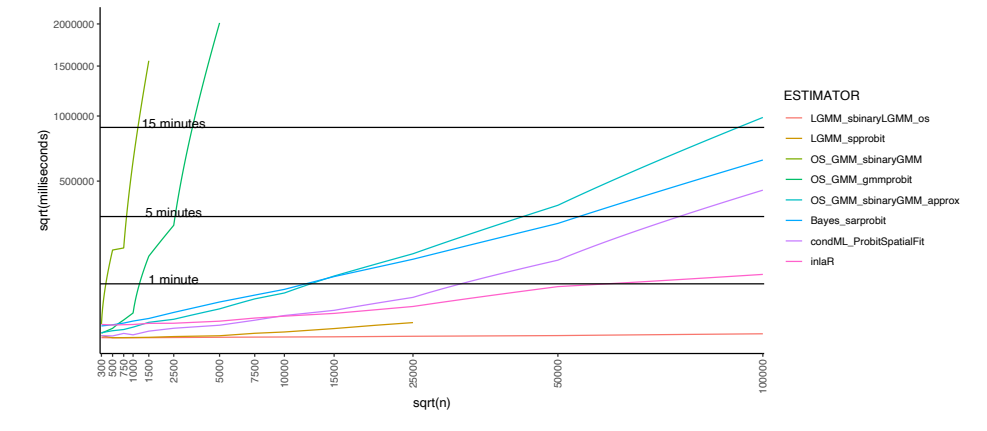

<span id="page-27-1"></span>Figure 3: Comparison of computation time across different function and sample sizes: SARB Probit model.

Finally, we include the function inla from R-INLA package available at [https://www.](https://www.r-inla.org/download-install) [r-inla.org/download-install](https://www.r-inla.org/download-install), which implements an integrated nested Laplace approxi-mation.<sup>[21](#page-27-0)</sup> Columns 15–16 show that the estimates from inla are similar to the OS-GMM, Bayes and ML estimates.

```
R> library("INLA")
R> n <- nrow(data)
R> data$idx <- 1:n
R> e \leftarrow eigen(W) \gammavalues
R> re.idx <- which(abs(Im(e)) < 1e-6)
R> rho.max \leq 1 / max(Re(e[re.idx]))
R> rho.min \leftarrow 1 / min(Re(e[re.idx]))
R> mm <- model.matrix(sdm, data)
R> betaprec1 <- 0.001
R > 0. beta1 \le - Diagonal (n = ncol(mm)), x = 1)
R > Q. beta1 <- betaprec1 * Q. beta1
R> hyper.slm <- list(prec = list(initial = log(1), fixed = TRUE),
+ theta2 = list(prior = "logitbeta", param = c(1, 1)))
R > inlaR \leftarrow inla(y \sim -1 + f(idx, model = "slm",
+ \alphargs.slm = list(rho.min = rho.min, rho.max = rho.max, W = W,
+ X = mm, Q.beta = Q.beta1), hyper = hyper.slm),
+ data = data, family = "binomial",
+ control.family = list(link = "probit"),
+ control.compute = list(dic = TRUE, cpo = TRUE, config = TRUE))
```
Figure [3](#page-27-1) illustrates the comparison in terms of computation time across the different functions presented above for different sample sizes. A glance at Figure [3](#page-27-1) reveals that the two implementations of the one-step GMM (sbinaryGMM and gmmprobit) are much slower than any other functions. Interestingly, the approximated version of sbinaryGMM for sample sizes up

<span id="page-27-0"></span> $^{21}$ For more information on the arguments of the function inla and how to specify them correctly we refer the reader to [Gómez-Rubio](#page-30-3) *et al.* [\(2021\)](#page-30-3) and the examples available at [https://github.com/becarioprecario/](https://github.com/becarioprecario/slm/blob/master/katrina-slm.R) [slm/blob/master/katrina-slm.R](https://github.com/becarioprecario/slm/blob/master/katrina-slm.R). In this manuscript, we have also used the transformation of *λ* as suggested by the authors of R-INLA. See the replication code for further details.

to 10,000 observations takes less than a minute and it is very comparable to the Bayesian estimator in sarprobit. The conditional maximum likelihood approach in ProbitSpatialFit has a similar performance of inla for a sample size up to 15,000. However, for larger sample sizes inla performs much faster.<sup>[22](#page-28-1)</sup> Finally, the linearized version proposed in this paper is the least computation intensive even compared with the original code in spprobit.

# **6. Conclusions**

<span id="page-28-0"></span>The current version of spldv implements most of GMM estimators available in the literature for spatial models with binary dependent variables. In particular, it allows to estimate oneand two-step GMM estimators, as well as the linearized version of the GMM procedure for Probit and Logit spatial autoregressive models. An important feature of **spldy** is that users can estimate the spatial Durbin model and compute the direct, indirect, and total effect in a friendly and flexible way.

In the paper we also give indications on the properties of the various GMM estimators and compare our implementation with other functions in R. From this comparison we conclude that there is clearly a trade-off between computation time and properties of estimators. For the benefit of the users, we try to summarize some of the findings. First of all, unless the GMM estimators become unfeasible (either because the sample size is too large or the spatial weighting matrix is too dense to even use the series expansion approximation), the linearized GMM should not be used because it presents the largest bias and the highest standard deviation. Second, the one-step estimators are similar in terms of computational time but the one using the identity matrix is outperformed by the one using optimal moment-weighting matrix. Moreover, the two-step GMM estimator are the slowest in terms of computational time but they are more efficient than the one-step. Using our simulated data, the series expansion approximation produces very similar results in the one-step estimators compared in the paper. A final indication for users that deals with large sample sizes and relatively sparse spatial weighting matrix would be to estimate their models using either of the two-step GMM estimators with the approximation.

There are of course plans to expand the package in the near future. One possible direction would be to incorporate additional (other than the spatial lag) endogenous variables. In fact, endogenous variables can be easily dealt with using GMM methods. Another direction to expand the package would be to consider panel data. Finally, the current version of the package is limited in that it considers only binary responses. An extension of the package to spatial models with multiple responses would certainly be very helpful for potential users.

# **Acknowledgments**

We would like to express our gratitude to the three anonymous referees and the editor Roger Bivand whose comments greatly improved this paper and the package. Mauricio Sarrias thanks FONDECYT project #1230038 for full funding support.

<span id="page-28-1"></span><sup>&</sup>lt;sup>22</sup>In this comparison we did not calculated the eigenvalues to set the limits for the spatial parameter in the function and simply used the interval (−1*,* 1).

# **References**

- <span id="page-29-6"></span>Angulo A, Lopez FA, Minguez R, Mur J (2022). spsur*: Spatial Seemingly Unrelated Regression Models*. R package version 1.0.2.5, URL <https://CRAN.R-project.org/package=spsur>.
- <span id="page-29-14"></span>Anselin L (1988). *Spatial Econometrics: Methods and Models*. Studies in Operational Regional Science. Springer-Verlag. [doi:10.1007/978-94-015-7799-1](https://doi.org/10.1007/978-94-015-7799-1).
- <span id="page-29-1"></span>Anselin L, Rey SJ (2014). *Modern Spatial Econometrics in Practice: A Guide to* GeoDa*,* GeoDaSpace *and* PySal. GeoDa Press LLC, Chicago.
- <span id="page-29-11"></span>Bates D, Maechler M, Jagan M (2023). Matrix*: Sparse and Dense Matrix Classes and Methods*. R package version 1.6-1, URL <https://CRAN.R-project.org/package=Matrix>.
- <span id="page-29-8"></span>Beron KJ, Vijverberg WPM (2004). "Probit in a Spatial Context: A Monte Carlo Analysis." In *Advances in Spatial Econometrics*, pp. 169–195. Springer-Verlag.
- <span id="page-29-7"></span>Billé AG, Arbia G (2019). "Spatial Limited Dependent Variable Models: A Review Focused on Specification, Estimation, and Health Economics Applications." *Journal of Economic Surveys*, **33**(5), 1531–1554. [doi:10.1111/joes.12333](https://doi.org/10.1111/joes.12333).
- <span id="page-29-9"></span>Billé AG, Leorato S (2020). "Partial ML Estimation for Spatial Autoregressive Nonlinear Probit Model with Autoregressive Disturbances." *Econometric Reviews*, **39**(5), 437–475. [doi:10.1080/07474938.2019.1682314](https://doi.org/10.1080/07474938.2019.1682314).
- <span id="page-29-5"></span>Bivand R, Millo G, Piras G (2021). "A Review of Software for Spatial Econometrics in R." *Mathematics*, **9**(11). ISSN 2227-7390. [doi:10.3390/math9111276](https://doi.org/10.3390/math9111276).
- <span id="page-29-10"></span>Bivand R, Nowosad J, Lovelace R (2023). spData*: Datasets for Spatial Analysis*. R package version 2.3.0, URL <https://CRAN.R-project.org/package=spData>.
- <span id="page-29-2"></span>Bivand R, Pebesma E, Gomez-Rubio V (2013). *Applied Spatial Data Analysis with* R. 2nd edition. Springer-Verlag. URL <https://asdar-book.org/>.
- <span id="page-29-4"></span>Bivand R, Piras G (2015). "Comparing Implementations of Estimation Methods for Spatial Econometrics." *Journal of Statistical Software*, **63**(18), 1–36. [doi:10.18637/jss.v063.](https://doi.org/10.18637/jss.v063.i18) [i18](https://doi.org/10.18637/jss.v063.i18).
- <span id="page-29-3"></span>Bivand R, Wong DWS (2018). "Comparing Implementations of Global and Local Indicators of Spatial Association." *TEST*, **27**(3), 716–748. [doi:10.1007/s11749-018-0599-x](https://doi.org/10.1007/s11749-018-0599-x).
- <span id="page-29-13"></span>Calabrese R, Elkink JA (2014). "Estimators of Binary Spatial Autoregressive Models: A Monte Carlo Study." *Journal of Regional Science*, **54**(4), 664–687. [doi:10.1111/jors.](https://doi.org/10.1111/jors.12116) [12116](https://doi.org/10.1111/jors.12116).
- <span id="page-29-12"></span>Cameron AC, Trivedi PK (2005). *Microeconometrics: Methods and Applications*. Cambridge University Press.
- <span id="page-29-0"></span>Drukker DM, Prucha IR, Peng H, Raciborski R (2013a). "Creating and Managing Spatial-Weighting Matrices with the spmat Command." Stata *Journal*, **13**(2), 242–286. [doi:](https://doi.org/10.1177/1536867x1301300202) [10.1177/1536867x1301300202](https://doi.org/10.1177/1536867x1301300202).
- <span id="page-30-2"></span>Drukker DM, Prucha IR, Raciborski R (2013b). "A Command for Estimating Spatial-Autoregressive Models with Spatial-Autoregressive Disturbances and Additional Endogenous Variables." Stata *Journal*, **13**(2), 287–301. [doi:10.1177/1536867x1301300203](https://doi.org/10.1177/1536867x1301300203).
- <span id="page-30-1"></span>Drukker DM, Prucha IR, Raciborski R (2013c). "Maximum Likelihood and Generalized Spatial Two-Stage Least-Squares Estimators for a Spatial-Autoregressive Model with Spatial-Autoregressive Disturbances." Stata *Journal*, **13**(2), 221–241. [doi:10.1177/](https://doi.org/10.1177/1536867x1301300201) [1536867x1301300201](https://doi.org/10.1177/1536867x1301300201).
- <span id="page-30-9"></span>Elff M (2023). memisc*: Management of Survey Data and Presentation of Analysis Results*. R package version 0.99.31.6, URL <https://CRAN.R-project.org/package=memisc>.
- <span id="page-30-10"></span>Fox J, Friendly M, Weisberg S (2013). "Hypothesis Tests for Multivariate Linear Models Using the car Package." *The* R *Journal*, **5**(1), 39. [doi:10.32614/rj-2013-004](https://doi.org/10.32614/rj-2013-004).
- <span id="page-30-3"></span>Gómez-Rubio V, Bivand R, Rue H (2021). "Estimating Spatial Econometrics Models with Integrated Nested Laplace Approximation." *Mathematics*, **9**(17), 2044. [doi:10.3390/](https://doi.org/10.3390/math9172044) [math9172044](https://doi.org/10.3390/math9172044).
- <span id="page-30-6"></span>Kelejian HH, Prucha IR (1998). "A Generalized Spatial Two-Stage Least Squares Procedure for Estimating a Spatial Autoregressive Model with Autoregressive Disturbances." *The Journal of Real Estate Finance and Economics*, **17**(1), 99–121. [doi:10.1023/a:](https://doi.org/10.1023/a:1007707430416) [1007707430416](https://doi.org/10.1023/a:1007707430416).
- <span id="page-30-8"></span>Kelejian HH, Prucha IR (1999). "A Generalized Moments Estimator for the Autoregressive Parameter in a Spatial Model." *International Economic Review*, **40**(2), 509–533. [doi:](https://doi.org/10.1111/1468-2354.00027) [10.1111/1468-2354.00027](https://doi.org/10.1111/1468-2354.00027).
- <span id="page-30-7"></span>Kelejian HH, Prucha IR, Yuzefovich Y (2004). "Instrumental Variable Estimation of a Spatial Autoregressive Model with Autoregressive Disturbances: Large and Small Sample Results." *Advances in Econometrics: Spatial and Spatio-Temporal Econometrics*, pp. 163–198. [doi:](https://doi.org/10.1016/s0731-9053(04)18005-5) [10.1016/s0731-9053\(04\)18005-5](https://doi.org/10.1016/s0731-9053(04)18005-5).
- <span id="page-30-4"></span>Klier T, McMillen DP (2008). "Clustering of Auto Supplier Plants in the United States: Generalized Method of Moments Spatial Logit for Large Samples." *Journal of Business & Economic Statistics*, **26**(4), 460–471. [doi:10.1198/073500107000000188](https://doi.org/10.1198/073500107000000188).
- <span id="page-30-5"></span>Lacombe DJ, LeSage JP (2018). "Use and Interpretation of Spatial Autoregressive Probit Models." *The Annals of Regional Science*, **60**(1), 1–24. [doi:10.1007/s00168-015-0705-x](https://doi.org/10.1007/s00168-015-0705-x).
- <span id="page-30-0"></span>LeSage J, Pace RK (2009). *Introduction to Spatial Econometrics*. Chapman & Hall/CRC, Boca Raton.
- <span id="page-30-11"></span>LeSage JP (2000). "Bayesian Estimation of Limited Dependent Variable Spatial Autoregressive Models." *Geographical Analysis*, **32**(1), 19–35. [doi:10.1111/j.1538-4632.2000.](https://doi.org/10.1111/j.1538-4632.2000.tb00413.x) [tb00413.x](https://doi.org/10.1111/j.1538-4632.2000.tb00413.x).
- <span id="page-30-12"></span>LeSage JP, Pace KR, Lam N, Campanella R, Liu X (2011). "New Orleans Business Recovery in the Aftermath of Hurricane Katrina." *Journal of the Royal Statistical Society A*, **174**(4), 1007–1027. [doi:10.1111/j.1467-985x.2011.00712.x](https://doi.org/10.1111/j.1467-985x.2011.00712.x).
- <span id="page-31-13"></span>Martinetti D, Geniaux G (2017). "Approximate Likelihood Estimation of Spatial Probit Models." *Regional Science and Urban Economics*, **64**, 30–45. [doi:10.1016/j.regsciurbeco.](https://doi.org/10.1016/j.regsciurbeco.2017.02.002) [2017.02.002](https://doi.org/10.1016/j.regsciurbeco.2017.02.002).
- <span id="page-31-6"></span>Martinetti D, Geniaux G (2021). ProbitSpatial*: Probit with Spatial Dependence, SAR, SEM and SARAR Models*. R package version 1.1, URL [https://CRAN.R-project.org/](https://CRAN.R-project.org/package=ProbitSpatial) [package=ProbitSpatial](https://CRAN.R-project.org/package=ProbitSpatial).
- <span id="page-31-4"></span>McMillen D (2013). McSpatial*: Nonparametric Spatial Data Analysis*. R package version 2.0, URL <https://CRAN.R-project.org/src/contrib/Archive/McSpatial/>.
- <span id="page-31-9"></span>Millo G, Piras G (2012). "splm: Spatial Panel Data Models in R." *Journal of Statistical Software*, **47**, 1–38. [doi:10.18637/jss.v047.i01](https://doi.org/10.18637/jss.v047.i01).
- <span id="page-31-11"></span>Pebesma E (2018). "Simple Features for R: Standardized Support for Spatial Vector Data." *The* R *Journal*, **10**(1), 439–446. [doi:10.32614/rj-2018-009](https://doi.org/10.32614/rj-2018-009).
- <span id="page-31-7"></span>Pinkse J, Slade ME (1998). "Contracting in Space: An Application of Spatial Statistics to Discrete-Choice Models." *Journal of Econometrics*, **85**(1), 125–154. [doi:10.1016/](https://doi.org/10.1016/s0304-4076(97)00097-3) [s0304-4076\(97\)00097-3](https://doi.org/10.1016/s0304-4076(97)00097-3).
- <span id="page-31-1"></span>Piras G (2010). "sphet: Spatial Models with Heteroskedastic Innovations in R." *Journal of Statistical Software*, **35**(1), 1–21. [doi:10.18637/jss.v035.i01](https://doi.org/10.18637/jss.v035.i01).
- <span id="page-31-2"></span>Piras G, Postiglione P (2022). "A Deeper Look at Impacts in Spatial Durbin Model with sphet." *Geographical Analysis*, **54**(3), 664–684. [doi:10.1111/gean.12318](https://doi.org/10.1111/gean.12318).
- <span id="page-31-8"></span>Piras G, Sarrias M (2023). "One or Two-Step? Evaluating GMM Efficiency for Spatial Binary Probit Models." *Journal of Choice Modelling*, **48**, 100432. [doi:10.1016/j.jocm.](https://doi.org/10.1016/j.jocm.2023.100432) [2023.100432](https://doi.org/10.1016/j.jocm.2023.100432).
- <span id="page-31-0"></span>R Core Team (2023). R*: A Language and Environment for Statistical Computing*. R Foundation for Statistical Computing, Vienna, Austria. URL <https://www.R-project.org/>.
- <span id="page-31-12"></span>Santos LS, Proença I (2019). "The Inversion of the Spatial Lag Operator in Binary Choice Models: Fast Computation and a Closed Formula Approximation." *Regional Science and Urban Economics*, **76**, 74–102. [doi:10.1016/j.regsciurbeco.2019.01.003](https://doi.org/10.1016/j.regsciurbeco.2019.01.003).
- <span id="page-31-3"></span>Sarrias M, Piras G (2023). spldv*: Spatial Models for Limited Dependent Variables*. R package version 0.1.3, URL <https://CRAN.R-project.org/package=spldv>.
- <span id="page-31-10"></span>Vijverberg WP (1997). "Monte Carlo Evaluation of Multivariate Normal Probabilities." *Journal of Econometrics*, **76**, 281–307. [doi:10.1016/0304-4076\(95\)01792-5](https://doi.org/10.1016/0304-4076(95)01792-5).
- <span id="page-31-5"></span>Wilhelm S, de Matos MG (2013). "Estimating Spatial Probit Models in R." *The* R *Journal*, **5**(1), 130–143. [doi:10.32614/rj-2013-013](https://doi.org/10.32614/rj-2013-013).

# **Affiliation:**

Gianfranco Piras Department of Economics School of Arts and Sciences The Catholic University of America *and* Department of Economic Studies University "G.d'Annunzio" of Chieti – Pescara E-mail: [gpiras@mac.com](mailto:gpiras@mac.com) URL: <https://orcid.org/0000-0003-0225-6061>

Mauricio Sarrias Facultad de Economía y Negocios (FEN) Universidad de Talca sn Avenida Lircay Talca, Chile E-mail: [mauricio.sarrias@utalca.cl](mailto:mauricio.sarrias@utalca.cl) URL: <https://orcid.org/0000-0001-5932-4817>

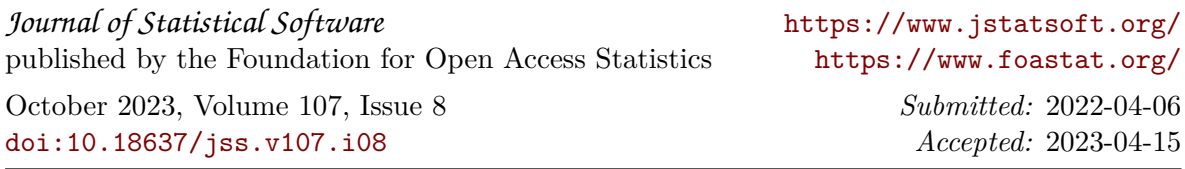